**Vysoká škola báňská – Technická univerzita Ostrava Fakulta elektrotechniky a informatiky Katedra telekomunikační techniky**

**Testování závislosti fyzického návrhu databáze na hardware Testing Dependency of a Physical Database Design on a Hardware**

**2019 Tomáš Krása**

VŠB - Technická univerzita Ostrava Fakulta elektrotechniky a informatiky Katedra informatiky

## Zadání bakalářské práce

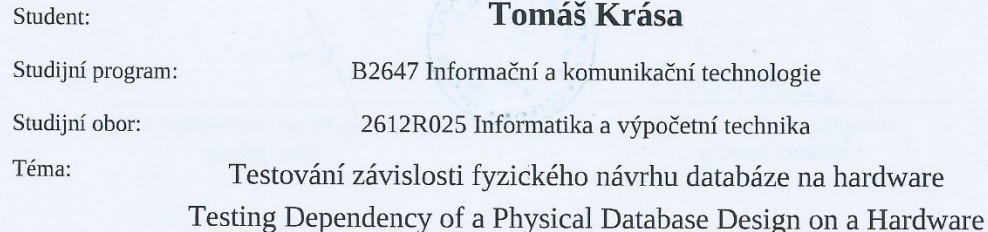

Jazyk vypracování:

čeština

#### Zásady pro vypracování:

Výkon jednotlivých SQL příkazů může ovlivňovat celá řada faktorů. Mezi nejdůležitější faktory patří fyzický návrh databáze (tzn. především vytvořené indexy), konfigurace databázového systému a hardware počítače. Náplní této práce je provést testy na běžně dostupných testovacích databázích s cílem ukázat zdali volba hardware může významným způsobem ovlivnit volbu fyzického návrhu. Jinými slovy, cílem bude na netriviálním množství SQL příkazů, fyzických návrhů databází a několika dostupných hardware otestovat, zda-li nastane situace kdy je určitý index pro SQL příkaz na jednom fyzickém stroji nevýhodný, zatímco na druhém může být prospěšný.

Práce bude probíhat v následujících krocích:

1. Příprava aplikace, která bude generovat fyzické návrhy pro danou databázi.

2. Příprava aplikace, která bude spouštět SQL příkazy a provádět měření doby běhu. Důraz bude kladen na dosažení co nejmenší chyby při měření.

3. Příprava databází a databázových systémů, přičemž důraz bude kladen na eliminaci nežádoucích vlivů jako je nedostatek paměti.

4. Spouštění testů na dostupném hardware, přičemž důraz bude kladen na vyzkoušení různých typů disků a CPU.

#### Seznam doporučené odborné literatury:

[1] Difallah, Djellel Eddine, Andrew Pavlo, Carlo Curino, and Philippe Cudre-Mauroux. "Oltp-bench: An extensible testbed for benchmarking relational databases." Proceedings of the VLDB Endowment 7, no. 4  $(2013): 277 - 288.$ 

Formální náležitosti a rozsah bakalářské práce stanoví pokyny pro vypracování zveřejněné na webových stránkách fakulty.

Vedoucí bakalářské práce: Ing. Radim Bača, Ph.D.

Datum zadání: Datum odevzdání:

01.09.2018 30.04.2019

doc. Ing. Jan Platoš, Ph.D. vedoucí katedry

**NSKZ** STRAVA

prof. Ing. Pavel Brandštetter, CSc. děkan fakulty

## Prohlášení studenta

Prohlašuji, že jsem tuto bakalářskou práci vypracoval samostatně. Uvedl jsem všechny literární prameny a publikace, ze kterých jsem čerpal.

 $\mathcal{L}_{\mathcal{A}}$ 

V Ostravě dne: 30. dubna 2019

Spur's ac

podpis studenta

# **Poděkování**

 Rád bych na tomto místě poděkoval panu doc. Ing. Radimu Bačovi, Ph.D., za odbornou pomoc, konzultace a rady při vytváření této bakalářské práce.

## **Abstrakt**

 Bakalářská práce se zabývá prováděním testů na dostupné testovací databázi, konkrétně na databázi TPC-H. Jednotlivé úkoly této práce probíhaly přípravou aplikace, která generuje různé fyzické návrhy databáze použitím indexů nad konkrétním SQL příkazem. Výsledkem je tak identifikovat odlišné plány vykonání dotazu. Každý takto vybraný plán vykonání je stejný při spuštění na různém hardware (HW), přičemž čas vykonání může být ovlivněn konfigurací HW. Cílem je tento čas doby běhu SQL dotazu naměřit a vyhodnotit, zda je určitý index na jednom fyzickém stroji výhodný, zatímco na druhém může být nevýhodný.

**Klíčová slova:** Databáze; Fyzický návrh databáze; index; SQL;

## **Abstract**

 Bachelor thesis focuses on database testing, more specifically on TPC-H database testing. The individual tasks of this thesis develop an application that generates miscellaneous physical database designs by using SQL command indexes in order to identify differences in command's execution. All of these designs are executed in the same way on various hardware configurations. The goal is to measure the time of the command execution and evaluate if it is beneficial to use specific set of indexes on one machine whereas it might not be beneficial on other machine.

**Key words:** Database; Physical database design; index; SQL;

## Obsah

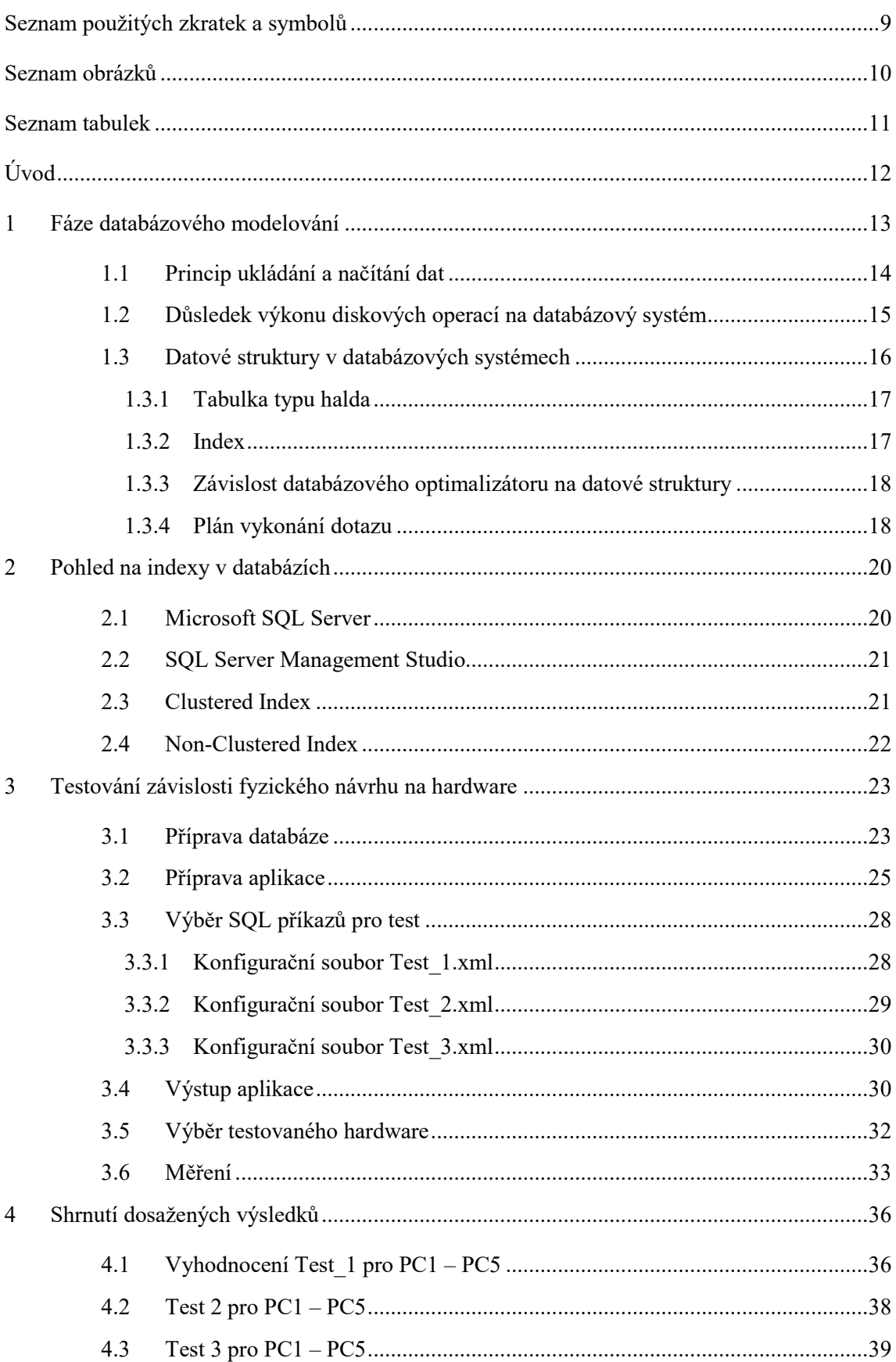

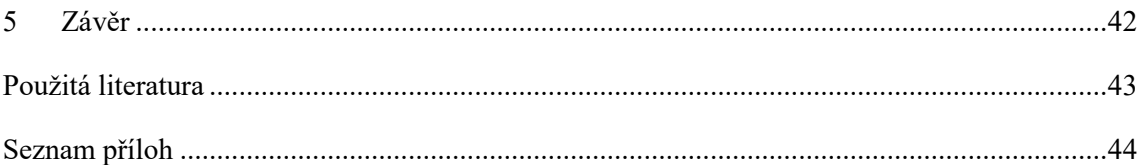

# <span id="page-8-0"></span>**Seznam použitých zkratek a symbolů**

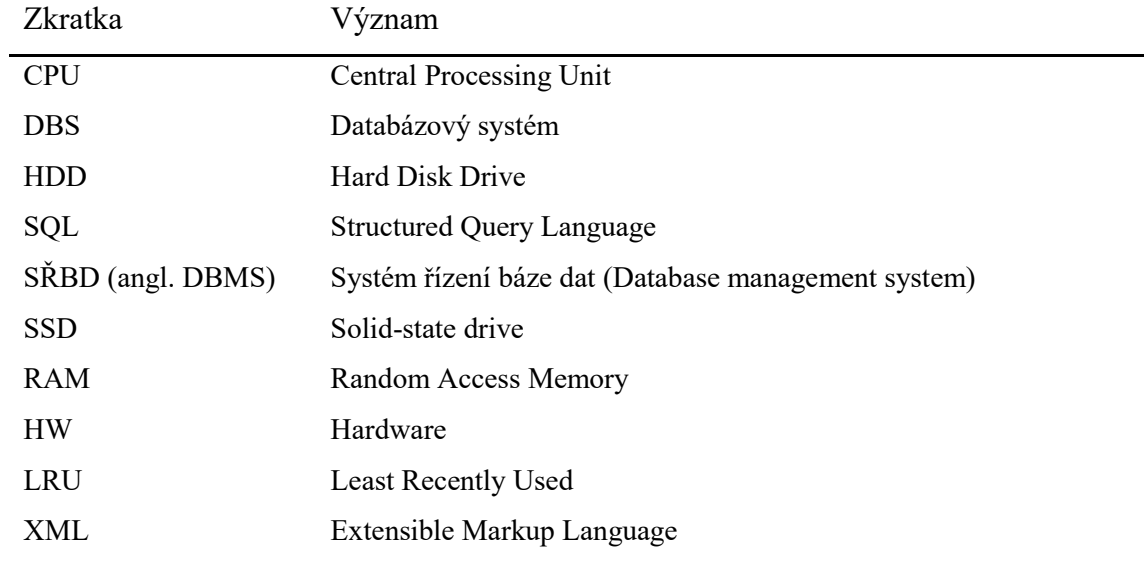

# <span id="page-9-0"></span>**Seznam obrázků**

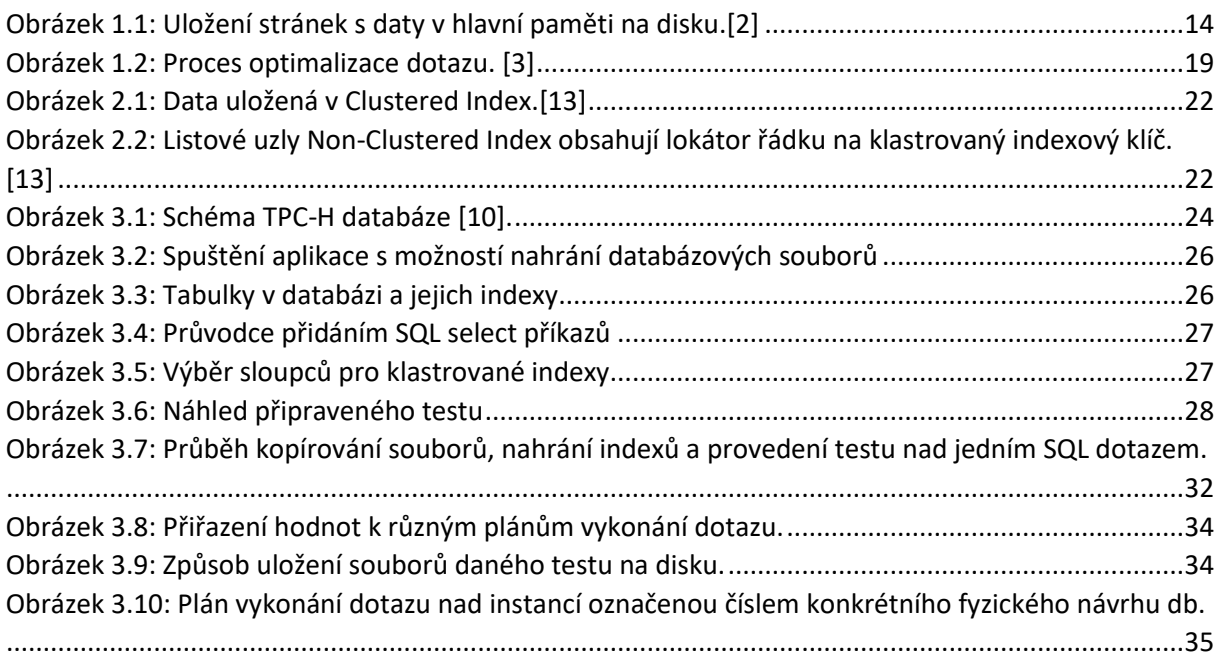

# <span id="page-10-0"></span>**Seznam tabulek**

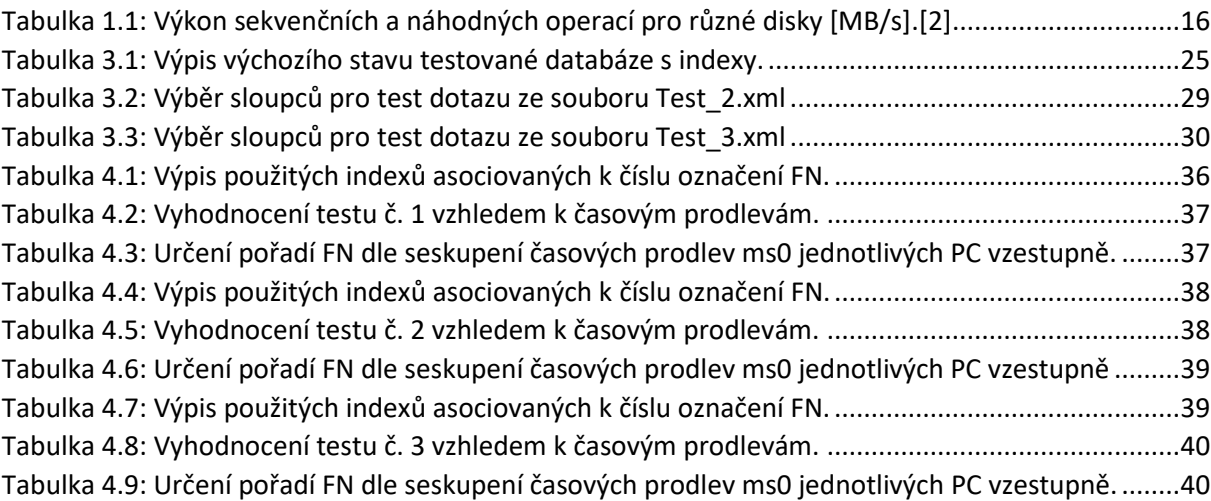

## <span id="page-11-0"></span>**Úvod**

 Existuje mnoho způsobů uložení a vyhledávání dat (záznamů) v počítači. Mezi nejpoužívanější a nejefektivnější patří bezesporu relační databáze. Použitím standardizovaného strukturovacího dotazovacího jazyku SQL v relačních databázích můžeme s těmito informacemi pohodlně a rychle pracovat. Mezi nejdůležitější faktory, které ovlivňují výkon jednotlivých SQL příkazů patří fyzický návrh databáze, konfigurace databázového systému a hardware počítače. Fyzický návrh databáze si můžeme představit jako nízkou úroveň abstrakce, která vychází z logického modelu, jenž zahrnuje implementaci ve specifických technických podmínkách. Zabývá se optimalizací výkonu SŘBD a uložení dat takovým způsobem, aby manipulace s nimi byla rychlá, zabezpečená a škálovatelná. Z pohledu fyzického návrhu databáze na rychlost doby běhu jednotlivých SQL příkazů mají významný vliv především vytvořené indexy. Pojem index se rozumí datová struktura, která danému SŘBD umožňuje v souboru rychleji lokalizovat konkrétní záznamy a tím zefektivnit rychlost odezvy na uživatelské dotazy. Motivací mé bakalářské práce je na netriviálním množství SQL příkazů, fyzických návrhů databází a několika dostupných hardware otestovat, zda-li volba hardware může významným způsobem ovlivnit volbu fyzického návrhu databáze.

## <span id="page-12-0"></span>**1 Fáze databázového modelování**

Fáze databázového modelování se člení na jednotlivé úrovně abstrakce pro odstínění nepatřičných hledisek při jeho tvorbě. Rozčlenit právě zkoumanou problematiku při návrhu na jednotlivé, lehce představitelné části nám může do určité míry pomoci tzv. princip tří architektur (P3A). [1]

Proto proces správného návrhu databáze prochází třemi fázemi a to:

- **Konceptuálním návrhem**, jenž poskytuje nejvyšší úroveň abstrakce, kdy modelujeme datové entity jako objekty reálného světa, přičemž neřešíme implementaci ani architekturu.
- **logickým návrhem**, jenž poskytuje střední úroveň abstrakce a za úkol má modelovat entity jako struktury v konkrétním logickém modelu.
- **fyzickým návrhem**, který leží na nejnižší úrovni abstrakce a zabývá se konkrétní implementací ve specifických technických podmínkách. [1,2]

Obecněji lze říci, že výsledkem konceptuálního návrhu je určit, co je obsahem systému. Jak je obsah systémů v dané technologii realizován popisuje logický návrh. A nakonec fyzický návrh databáze určuje, čím je technologické řešení realizováno.

S otázkou, jak získat data z databáze rychleji se pojí řada způsobů. Můžeme vyjmenovat např. využití parametrizovaných dotazů, hromadných operací nebo vhodnou technikou nastavit úroveň izolace transakce. Nesmírnou zásluhu na rychlost vykonání dotazu má vliv již zmíněný fyzický návrh databáze. V podstatě je fáze fyzického návrhu databáze založená na převodu logického návrhu (tabulky a jejich sloupce, integritní omezení) na fyzický návrh, který je použitelný v rámci vybraného databázového systému a provozován na vybraném hardware. [2, 3]

Metodologie fyzického návrhu databáze se skládá z postupů, které se mohou lišit. Vždy je třeba mít na paměti zohlednění specifik a omezení jednotlivých databázových systémů. Metodologie fyzického návrhu databáze se skládají z těchto činností:

- Přenos logického návrhu databáze do cílového databázového systému,
- volba indexů a organizace souborů,
- zabezpečení systému a jejich dat,
- konečné nasazení systému do provozu na vybraném stroji.

 Z pohledu provedení rychlosti dotazu musíme nejdříve analyzovat datové struktury, které se ve většině databázových systémech objevují a ujasnit si, jakým způsobem se databázový systém chová při své práci na konkrétním hardware. [2, 3, 4]

## <span id="page-13-0"></span>1.1 **Princip ukládání a načítání dat**

 Abychom zaručili výše zmíněné výhody databázových systémů a pochopili jejich princip, musíme nahlédnout pod pokličku problematiky ukládání a načítání dat z databáze, a především operace prováděné počítačem. Veškeré datové struktury v DBS jsou složeny z tzv. stránek (angl. pages), které jsou kvůli trvalosti dat uloženy na disku. Stránka na disku nejčastěji zabírá 8kB prostoru. Databázový systém při svém běhu však nemusí načítat data jen z disku počítače, to by bylo vzhledem k rychlosti i nežádoucí, ale může stránky s daty přemístit (alokovat) do hlavní paměti, která může být i 1000x rychlejší než diskové operace. Hlavní paměť se nazývá cache buffer, kterou si můžeme představit implementačně jako frontu (angl. queue). [2, 5]

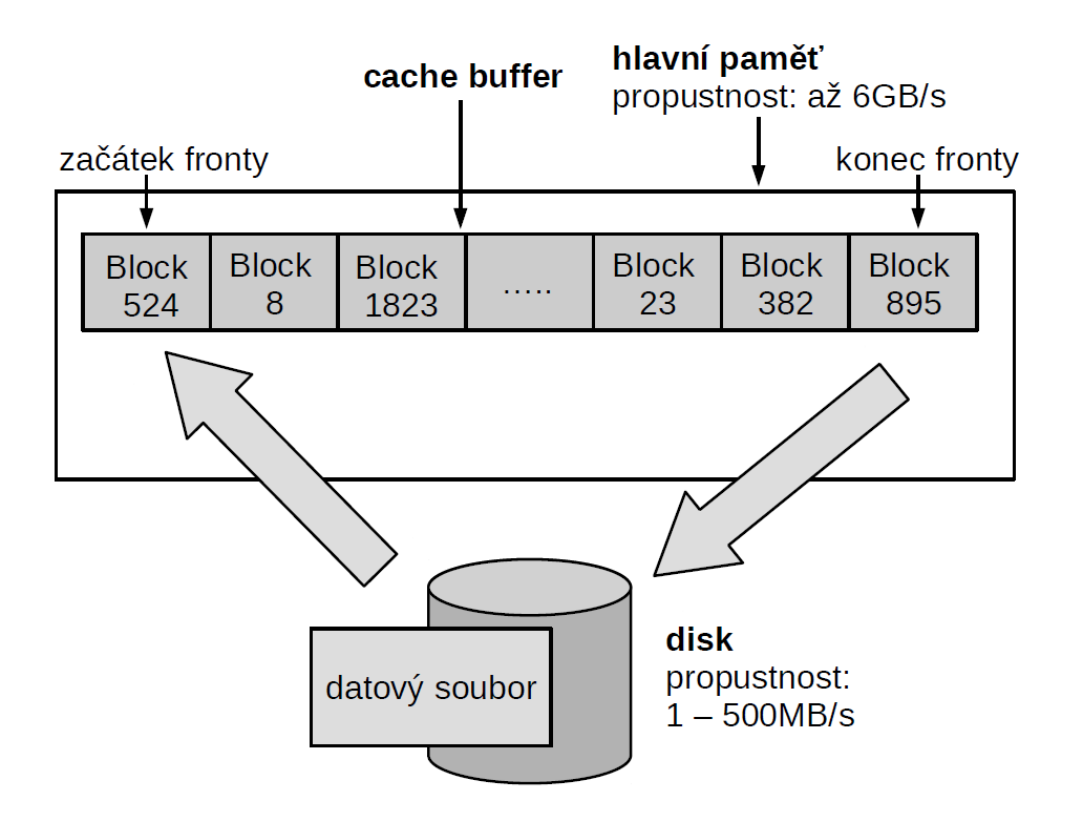

<span id="page-13-1"></span>*Obrázek 1.1: Uložení stránek s daty v hlavní paměti na disku.[2]*

 Postup vyhledáváni stránky DBS začíná nejprve v cache buffer a pokud požadovanou stránku nenajde, požádá o načtení stránky disk. Pokud se daná stránka načte z disku, cache buffer ji označí jako poslední použitá stránka a načte si ji na začátek fronty (blok s pořadovým číslem 524 viz obrázek 1.1). Může nastat situace, kdy je cache buffer plný a v takovém případě označí nejméně používanou stránku, uloží ji na disk (blok s pořadovým číslem 895 viz obrázek 1.1) a na uvolněné místo na začátku fronty načte požadovanou stránku. Tento princip popisuje algoritmus LRU (Least Recently Used).

 Na základě těchto poznatků rozlišujeme dva typy přístupů ke stránkám. Logické přístupy (angl. logical access), jenž popisují přístup ke stránce libovolné datové struktury a fyzické přístupy (angl. physical accesses), jenž popisují přístup ke stránce z disku počítače. Pokud rozlišíme operaci vyhledání stránky výhradně z cache buffer, hovoříme o tzv. cache hit. V opačném případě hovoříme o tzv. cache miss. Zavedením těchto pojmů můžeme vytvořit procentuální ukazatel míry úspěšnosti použití cache buffer jako cache hit rate = (cache hits / počet logických čtení) \* 100.

 Je tedy jasné, že cache buffer má velkou zásluhu na rychlosti vyhledání stránek a pokud počet fyzických přístupů se bude blížit nule, poroste tak úspěšnost použití cache buffer ke 100%, což je žádoucí z pohledu výkonu. [2, 5]

### <span id="page-14-0"></span>1.2 **Důsledek výkonu diskových operací na databázový systém**

 Abychom mohli porovnávat výkon diskových operací, musíme se zaměřit především na práci, kterou provádějí a odklonit se tak od mnoha údajů, které nám sděluje výrobce. Disk ve své podstatě provádí čtení nebo zápis ve spojitosti se sekvenčním nebo náhodným přístupem. Sekvenčním přístupem identifikujeme takovou operaci, která v souboru zpracovává po sobě jdoucí jeden záznam za druhým. Naopak náhodný přístup je charakterizován zpracováváním souboru po částech s přeskakováním na různé pozice.

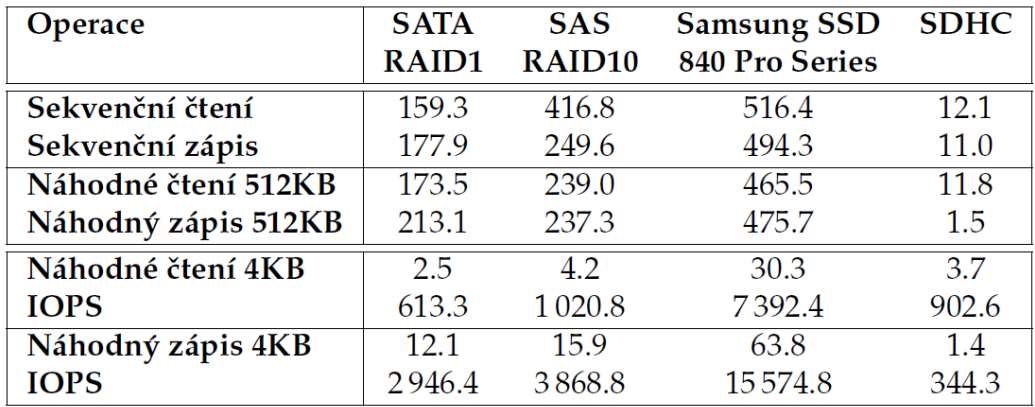

<span id="page-15-1"></span>*Tabulka 1.1: Výkon sekvenčních a náhodných operací pro různé disky [MB/s].[2]*

 V tabulce 1.1 jsou porovnány odlišné disky různých výrobců a typů, kde jasně vidíme, že nejvyšší výkon z hlediska sekvenčního čtení i zápisu dosahuje disk Samsung SSD. Pokud však srovnáme náhodné operace po blocích o velikosti 4kB, což je řádově stejná velikost využívaná v databázových systémech, vidíme prudký pokles výkonu.

 *"Co to znamená? Zatímco sekvenční načtení 10 GB souboru na SSD disku bude trvat 19,8s, načtení souboru náhodnými operacemi bude trvat 338s."* [2, s. 136]

 Přímým důsledkem výkonu diskových operací na databázový systém je skutečnost, že se může databázový systém rozhodnout pro sekvenční čtení většího počtu stránek, než aby náhodně načetl menší počet stránek. A to z toho důvodu, že celkový čas vykonání dané operace bude nižší, což je pro databázový systém prioritní. [2, 5]

### <span id="page-15-0"></span>1.3 **Datové struktury v databázových systémech**

 Všechny záznamy neboli položky jsou uloženy v databázových systémech v různých datových strukturách a to proto, že svými vlastnostmi charakterizují různé způsoby využití. Jedná se především o datové struktury skládající se ze stránek nebo z uzlů v případě, že jsou data uložena do stromové struktury. "*Důležité je, že neexistuje datová struktura, která by měla pro všechny situace optimální vlastnosti, volba vhodné datové struktury tedy vždy závisí na konkrétních datech a dotazech*." [2, s. 136]

Za základní rozdělení můžeme považovat datové struktury typu:

- Tabulka typu halda (angl. heap table),
- index.

 Toto rozdělení má za důsledek různé operace při vkládání záznamů nebo dotazu uživatele, které mají přímý dopad na jejich složitost a ovlivňují tak výsledný čas odezvy. Pokud zavedeme *n* jako počet záznamů v datové struktuře a *N* jako počet stránek v datové struktuře, můžeme tak popsat složitost počtu operací ovlivněných řádků, kde uvažovaným parametrem bude zmíněné *n* a počtu operací ovlivněných stránek, kde uvažovaným parametrem bude *N*. [2]

#### <span id="page-16-0"></span>1.3.1 **Tabulka typu halda**

 Tato datová struktura je označována jako stránkované sekvenční pole, jehož velkou výhodou je efektivní vkládání záznamů. Při vložení záznamu do této datové struktury je postupováno tak, že daný záznam je vložen na první volné místo, které bývá v poslední stránce tabulky. V případě, že v poslední stránce již není místo, je alokována nová stránka hned za původně poslední stránku, do níž je záznam vložen. Pro všechny jednotlivé takto uložené záznamy jsou přiděleny jedinečná čísla, tzv. ROWID, které reprezentuje nejčastěji 32bitové číslo obsahující důležitou informaci o pořadí záznamu na stránce a číslo stránky.

 Při dotazu uživatele na záznamy se provádí tzv. metoda sekvenčního průchodu tabulkou (angl. table scan). Pokud by nastal případ, kdy výsledkem uživatelského dotazu bude pouze jeden záznam, systém přistoupí ke všem stránkám a zobrazí výsledek. Složitost operace ovlivněných záznamů je přímo úměrná jejich počtu, tedy *O(n)*, v případě ovlivněných stránek *O(N)*. [2]

#### <span id="page-16-1"></span>1.3.2 **Index**

 Požadovaná data z databáze lze načítat i jiným způsobem než sekvenčním průchodem tabulky, a to za pomocí implementace indexů. Pojem index se rozumí taková datová struktura uložená na disku, která je spojená s tabulkou a používá pro načítání a ukládání dat stromovou strukturu tzv. B-strom. Strom je speciálním případem grafu, je tvořen kořenem bez cyklů na jejímž vrcholku jsou uloženy ukazatele na skupinu dat, jenž nazýváme uzly. Index obsahuje klíče vytvořené z jednoho nebo více sloupců v tabulce. Umožňuje tak danému SŘBD rychleji v souboru lokalizovat konkrétní záznamy a tím zefektivnit odezvy na uživatelské dotazy. Jednoduše řečeno, poskytují nám zkrácenou cestu k datům.

 Pokud se zamyslíme nad principem vkládáním záznamů do tabulky využívající indexy, znamená to pro databázový systém průchod stromem od kořene k listu, do kterého záznam zatřídí. Daný databázový systém musí vynaložit výpočetní prostředky na přeskupování kořene stromu vzhledem k vkládaným položkám, aby nedocházelo k degradaci stromu do jedné větve. Vložená položka do B-stromu tak obsahuje klíč a ROWID záznamu v tabulce. Je jasné, že vkládání záznamů do tabulky je tak dražší než v případě tabulky typu heap.

 Při požadavku uživatele o položky musíme rozlišit, zda se jedná o jeden konkrétní záznam tzv. bodový dotaz nebo o více záznamů tzv. rozsahový dotaz. Bodový dotaz (angl. point query nebo unique scan) je z hlediska vyhledávání požadavek o konkrétní klíč, kdy při průchodu stromem se vyhledává shoda klíče s uzlem. Je jasné, že pokud označíme výšku stromu h, tak počty přístupů ke stránkám se rovnají  $h + 1$ . Naproti tomu rozsahový dotaz v B-stromu (angl. range query nebo range scan) musí vrátit všechny klíče z požadovaného intervalu. Pokud je interval rozsáhlý vzhledem k počtu klíčů z tabulky, výhody rychlosti vyhledávání ze stromové struktury uložených dat degradují z důvodu velkého počtu náhodných přístupů ke stránkám. [2, 5, 6]

#### <span id="page-17-0"></span>1.3.3 **Závislost databázového optimalizátoru na datové struktury**

 Databázový optimalizátor je jeden z důležitých komponent SŘBD, který má implementován rozhodovací algoritmy pro sestavení exekučního plánu jednotlivých SQL dotazů. Exekučním plánem je myšlena taková posloupnost kroků, kterou musí konkrétní SŘBD vykonat, aby byla data korektně načtena nebo uložena. Optimalizátor může vygenerovat více exekučních plánů a vybere jediný s nejnižšími náklady, které si vypočítá z dostupných statistik dle odhadu velikosti výsledku. Mezi faktory ovlivňující vybraný exekuční plán patří např. systémové prostředky, rychlost diskových operací, využití a rychlost procesoru, dostupná paměť počítače, fyzický návrh databáze atd.

 Pokud při realizaci rozsahového dotazu selekce ve spojení s náhodnými přístupy optimalizátor na základě výše popsaných faktorů zjistí, že k vykonání výsledku je zapotřebí načtení většího množství klíčů z B-stromu, rozhodne se raději pro sekvenční průchod tabulkou. [2]

#### <span id="page-17-1"></span>1.3.4 **Plán vykonání dotazu**

Je součástí každého vyhodnocení dotazu (angl. Statistics query). Popisuje složitý proces sestavený z logického plánu vykonání dotazu a fyzického plánu vykonání dotazu. Produktem logického plánu je strom pro vykonání dotazu s použitím relační algebry a výsledkem

fyzického plánu je konkrétní výběr algoritmu implementující jednotlivé operátory logického plánu. Na obrázku 1.2 můžeme vidět proces optimalizace dotazu a shlédnout, že sestavení plánu vykonání dotazu je netriviální záležitostí pro procesor dotazu (angl. Query processor) a každý jednotlivý parametr označený šipkou je relevantní pro optimalizaci ovlivnit celkový výkon dotazů. [2, 3]

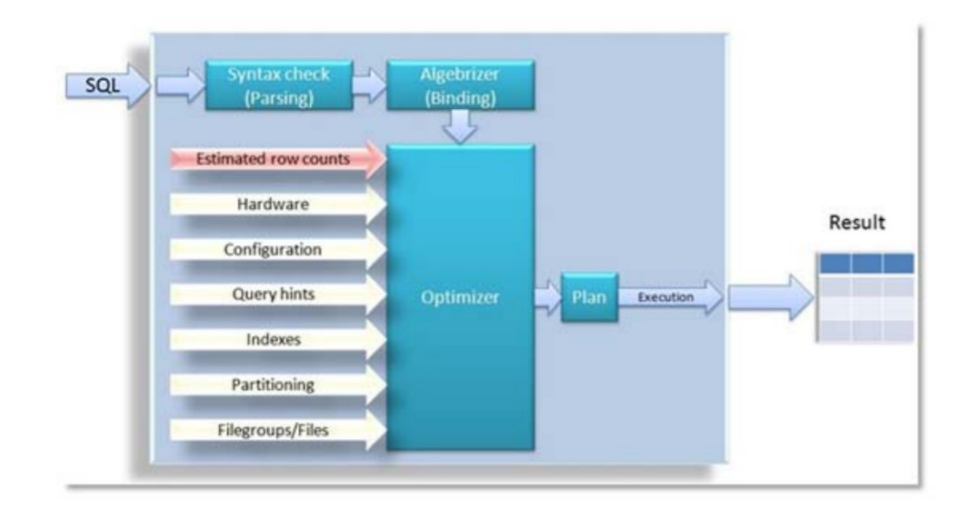

<span id="page-18-0"></span>*Obrázek 1.2: Proces optimalizace dotazu. [3]*

## <span id="page-19-0"></span>**2 Pohled na indexy v databázích**

Různé databázové systémy např. Oracle, Microsoft SQL Server nebo MySQL nám umožňují nastavovat a vytvářet různé typy indexů. Nastavovat především, zda má být daný sloupec nebo sloupce seřazeny vzestupným či sestupným způsobem.

V případě, kdy je počet atributů v indexu větší než jeden, hovoříme o tzv. složeném indexu (angl. composite index). Při takto vytvořeném indexu z pohledu rychlosti vykonání dotazu záleží i na pořadí vybraných atributů. Například pokud sestavíme index nad tabulkou v pořadí *atribut1*, *atribut2* bude vyhledávání podle *atributu2* náročnější než podle *atribut1*, protože bude docházet k sekvenčnímu průchodu.

Dalším typem indexu je pokrývající index (angl. covering index), jenž je charakterizován tím, že obsahuje veškeré informace, aby pokryl dotaz a zamezil tak přístup do datového souboru relace.

Dále můžeme vybírat pro danou tabulku klastrovaný nebo neklastrovaný index, přičemž musíme brát v úvahu skutečnost, že klastrovaný index ve většině databázových systémech může být nad danou tabulkou jen jeden.

Můžeme také používat filtr rozsahu, který nám dovoluje omezit, na základě nějaké podmínky, pro které řádky se index bude vytvářet. Toto řešení je vhodné pro řešení otázky optimalizace velikosti indexu na disku a rychlosti ukládání záznamů.

Indexy můžeme označit přívlastkem unikátní (angl. unique) jenž znamená, že veškeré hodnoty v indexu jsou jedinečné z čehož vyplývá i jeho použití v případě zavedení primárních klíčů. Z hlediska různých fyzických implementací databáze se budu v příštích oddílech odkazovat na Microsoft SQL Server, jenž byl součástí testu. [2, 6, 12, 13]

## <span id="page-19-1"></span>2.1 **Microsoft SQL Server**

Je relační databázový a analytický systém vyvíjený společností Microsoft Corporation. Firma vyvíjí tyto systémy bezmála třicet let na jejichž počátku spolupracovala s firmou Sybase. Výsledkem této fůze měl být rychlý průnik a zavedení produktu na trh. Po několika letech firma Microsoft Corporation vydala bez cizí pomoci svou první verzi Microsoft SQL Server 6.0, která se datuje do roku 1995. Microsoft SQL server je dnes nabízen v několika verzích (edicích), a to:

- SQL Server 2017 Enterprise,
- SQL Server 2017 Standard,
- SQL Server 2017 Express,
- SQL Server 2017 Developer.

Microsoft SQL Server dále nabízí hned několik typů indexů:

- Clustered Index,
- Non-Clustered Index,
- Clustered Columnstore Index,
- Non-Clustered Columnstore Index.
- Spatial Index,
- Primary XML Index.

Pro správu databázových instancí nabízí firma Microsoft Corporation nástroj SQL Server Management Studio (SSMS). [14]

### <span id="page-20-0"></span>2.2 **SQL Server Management Studio**

Je softwarová aplikace, která byla poprvé spuštěna s verzí Microsoft SQL Server 2005. Poskytuje nám nástroje pro konfiguraci, monitorování a správu instancí serveru SQL Server a databází. Tento nástroj obsahuje skriptové editory a různé grafické nástroje, které pracují s objekty a funkcemi serveru. Příkladem může být grafické zpracování plánu vykonání dotazu optimalizátorem, měření doby vykonání dotazu (elapsed time) a mnoho dalších. [14]

## <span id="page-20-1"></span>2.3 **Clustered Index**

 Jedná se o speciální typy indexů, jenž ukládají a třídí datové řádky v tabulce na základě jejich hodnot klíčů. Při implementaci indexů definujeme sloupce tabulky a zavedeme tak podmínky pro vytvoření indexu. Pro každou tabulku se může vytvořit pouze jeden Clustered Index, protože datové řádky mohou být uloženy pouze v jednom pořadí a index obsahuje hodnoty všech sloupců tabulky. Každá implementace Clustered Index vyvolá změnu fyzického uspořádání dat v tabulce. [12, 13]

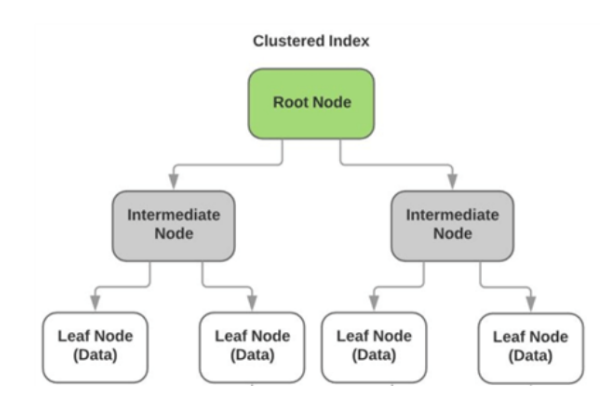

*Obrázek 2.1: Data uložená v Clustered Index.[13]*

### <span id="page-21-1"></span><span id="page-21-0"></span>2.4 **Non-Clustered Index**

Na rozdíl od Clustered Index má Non-Clustered Index strukturu oddělenou od datových řádků. Takto vytvořená struktura obsahuje hodnoty klíčů zvolených sloupců a každá položka obsahuje ukazatel na řádek dat. Ukazatel řádku v Non-Clustered Index se nazývá lokátor řádku (angl. row locator), jehož struktura závisí na tom, zda jsou datové stránky (angl. pages) uloženy v Clustered Index nebo v tabulce typu Heap. Pokud jsou data uložena v datové struktuře tabulka typu Heap je lokátorem řádku ukazatel na příslušný řádek. Pokud jsou data uložena v Clustered Index je lokátorem řádku ukazatel na klastrovaný indexový klíč. [12, 13]

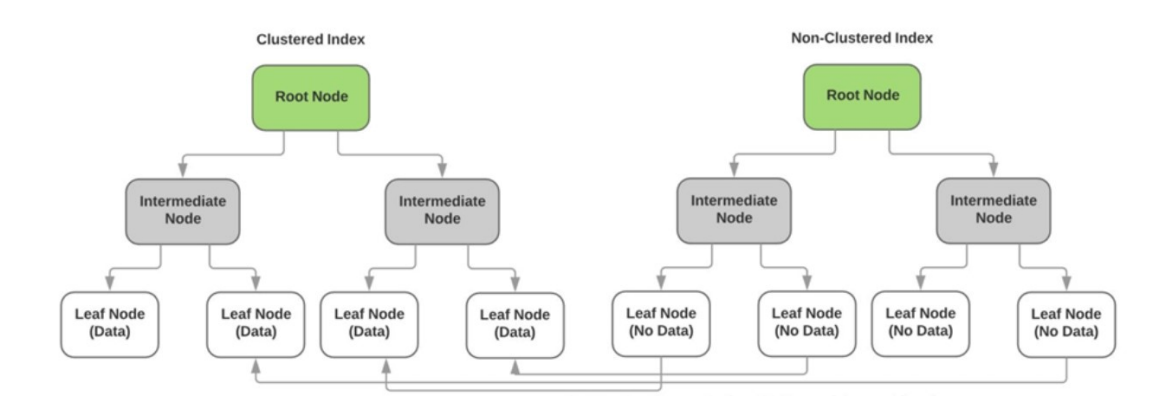

<span id="page-21-2"></span>*Obrázek 2.2: Listové uzly Non-Clustered Index obsahují lokátor řádku na klastrovaný indexový klíč. [13]*

## <span id="page-22-0"></span>**3 Testování závislosti fyzického návrhu na hardware**

Cílem mé bakalářské práce je zjistit skutečnost, zda volba počítačového stroje, zejména jeho hardware, může výrazným způsobem ovlivnit konkrétní fyzický návrh databáze. Konkrétním fyzickým návrhem databáze je myšleno především jeho vytvořené indexy. To znamená, že budeme měnit datové struktury databáze a zkoumat, zda nastane situace, kdy pro konkrétní fyzický návrh databáze a konkrétní SQL příkaz se z hlediska časové prodlevy vykonání dotazu (angl. elapsed time) projeví vhodnost použít jeden fyzický stroj, kdežto na jiném stroji může být nevýhodný.

Má bakalářská práce probíhala v těchto krocích:

- Příprava databáze.
- Příprava aplikace, která generuje fyzické návrhy pro danou databázi.
- Příprava aplikace, která bude spouštět SQL příkazy a provádět měření doby běhu tzn. časovou prodlevu vykonání dotazu (elapsed time).
- Spouštění testů na dostupném hardware, přičemž je kladen důraz na vyzkoušení různých typů disků a CPU.

### <span id="page-22-1"></span>3.1 **Příprava databáze**

 Jako referenční databázi pro uskutečnění testů jsem si vybral databázi TPC-H. Tato databáze se skládá ze sady obchodních SQL dotazů a souběžných modifikací dat a ilustruje systémy, které zkoumají velké objemy dat a provádějí dotazy s vysokou mírou složitosti. Významem tak splňují široký průmyslový záběr použití. Pro představu o vztazích a základních vlastnostech databáze uvádím schéma viz obrázek 3.6. Více se lze dočíst v technické dokumentaci k vybrané databázi [7, 8, 9, 10].

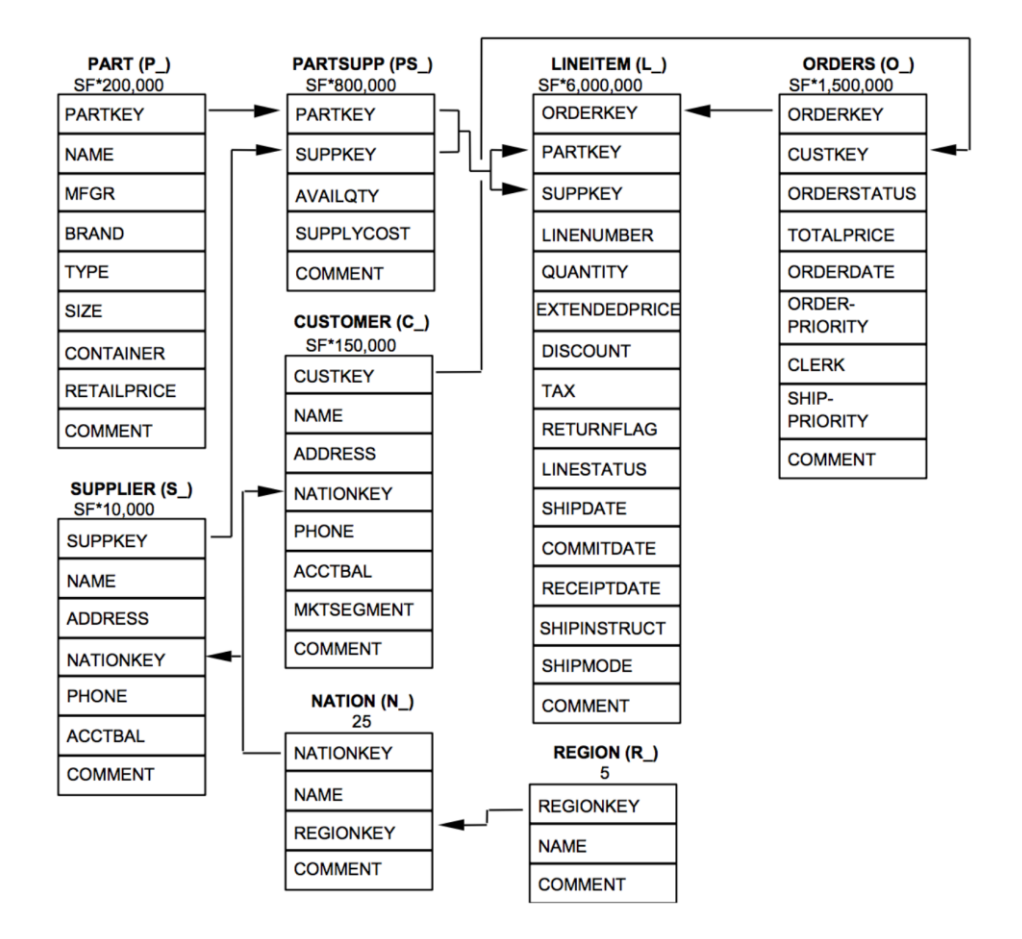

*Obrázek 3.1: Schéma TPC-H databáze [10].*

<span id="page-23-0"></span>Popis schématu:

- Závorky za každým názvem tabulky obsahují předponu názvů sloupců pro tyto tabulky.
- Šipky směřují ve směru vzájemných vztahů mezi tabulkami.
- Číslo pod každým názvem tabulky uvádí její mohutnost (počet řádků).
- Označení SF pod některými názvy tabulek označují měřítko (angl. scale factor), které udává verzi databáze TPC-H.

#### Verze TPC-H

- TPCH SF1 obsahuje základní velikost řádků tzn. řádově milióny prvků.
- TPCH\_SF10 obsahuje základní velikost řádků \* 10.
- TPCH SF100 obsahuje základní velikost řádků \* 100.
- TPCH SF1000 obsahuje základní velikost řádků \* 1000.

 Dalším krokem je určit výchozí stav databáze tak, aby se od tohoto bodu mohly generovat další, odlišné verze databáze z pohledu fyzického návrhu. Proto zde uvádím výpis s nastavenými parametry (indexy) viz tabulka 3.1.

<span id="page-24-1"></span>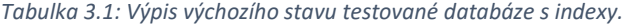

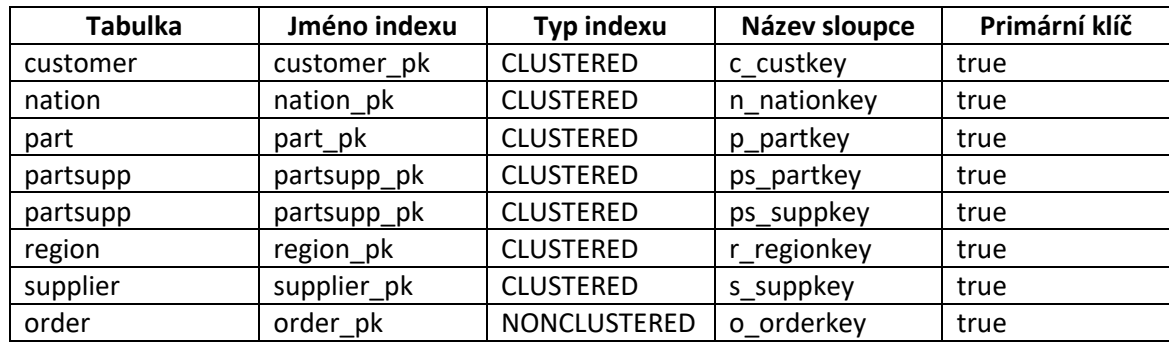

 Součástí testu jsem vybral TPC-H ve verzi TPCH\_SF1, velikost na disku je přibližně 2,367 GB. Následně pro test jsem zvolil tři konkrétní SQL dotazy z celkového počtu 22 SQL dotazů, které dokumentace TPC-H nabízí [7].

## <span id="page-24-0"></span>3.2 **Příprava aplikace**

 Jako programovací jazyk pro výrobu aplikace jsem zvolil C#. Aplikace je určena pro operační systém Microsoft Windows platformy .NET Framework ve verzi 4.6.1.

 Aplikace je určena pro testování databází Microsoft SQL Server, jenž se skládají ze dvou souborů s příponou .mdf (datový soubor) a .ldf (transakční log). Po spuštění aplikace máme možnost nahrát tyto soubory. Pokud se datový soubor bude jmenovat např. TPC\_H.mdf, tak nalezneme soubory ve složce v aplikační doméně *Database->TPC\_H* viz obrázek 3.1.

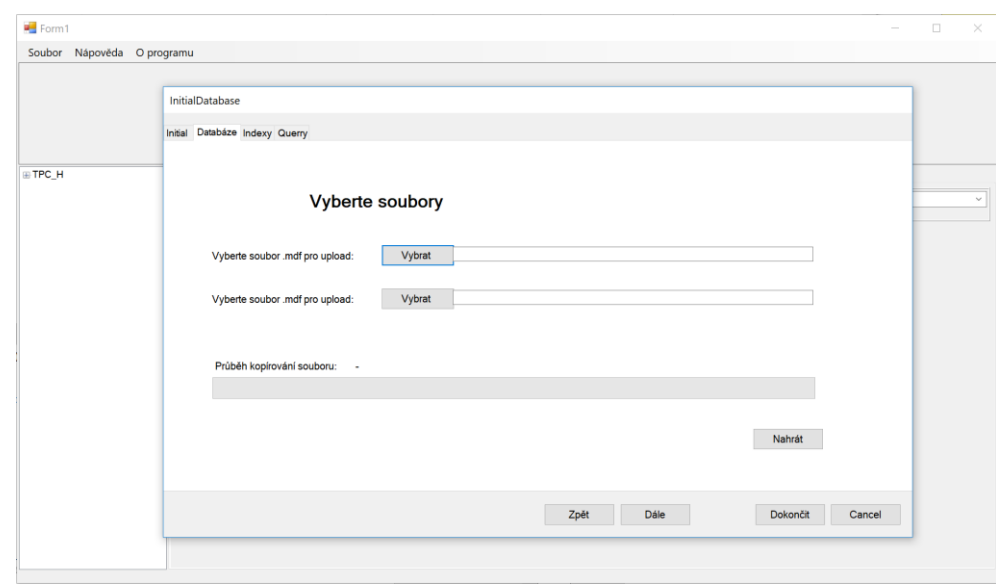

*Obrázek 3.2: Spuštění aplikace s možností nahrání databázových souborů*

<span id="page-25-0"></span> Po úspěšném zkopírování souborů máme možnost si zobrazit všechny tabulky v databázi, především jejich indexy, se kterými máme možnost dále pracovat ve smyslu je mazat nebo vytvořit nové. Cílem je dostat databázi do takového stavu, který bude odrážet námi myšlený výchozí fyzický návrh databáze pro vykonávání testů.

|                             | customer lineitem nation part partsupp region supplier orders |                |          |            |           |                |                    |                     |
|-----------------------------|---------------------------------------------------------------|----------------|----------|------------|-----------|----------------|--------------------|---------------------|
| IndexName                   | type_desc                                                     | IndexId        | ColumnId | ColumnName | is_unique | is_primary_key | is_nullable        | Delete              |
| customer pk<br>$\mathbf{F}$ | <b>CLUSTERED</b>                                              | $\overline{1}$ | 1        | c_custkey  | True      | True           | False              | Delete              |
| $\cdot$ <sub>2</sub>        |                                                               |                |          |            |           |                |                    |                     |
|                             |                                                               |                |          |            |           |                |                    |                     |
|                             |                                                               |                |          |            |           |                |                    |                     |
|                             |                                                               |                |          |            |           |                |                    |                     |
|                             |                                                               |                |          |            |           |                |                    |                     |
|                             |                                                               |                |          |            |           |                |                    |                     |
|                             |                                                               |                |          |            |           |                |                    |                     |
|                             |                                                               |                |          |            |           |                |                    |                     |
|                             |                                                               |                |          |            |           |                |                    |                     |
|                             |                                                               |                |          |            |           |                |                    |                     |
|                             |                                                               |                |          |            |           |                |                    |                     |
|                             |                                                               |                |          |            |           |                |                    |                     |
|                             |                                                               |                |          |            |           |                |                    |                     |
|                             |                                                               |                |          |            |           |                |                    |                     |
|                             |                                                               |                |          |            |           |                |                    |                     |
|                             |                                                               |                |          |            |           |                |                    |                     |
|                             |                                                               |                |          |            |           |                |                    |                     |
|                             |                                                               |                |          |            |           |                |                    |                     |
|                             |                                                               |                |          |            |           |                |                    |                     |
| Generování indexu           |                                                               |                |          |            |           |                |                    |                     |
|                             |                                                               |                |          |            |           |                | Ovlivněné sloupce: |                     |
| Typ indexu:                 |                                                               | Jméno indexu:  |          | Tabulka:   |           |                | c custkey          |                     |
|                             |                                                               | $\checkmark$   |          |            |           |                | c mktseqment       |                     |
|                             |                                                               |                |          |            |           | $\checkmark$   | c nationkey        | $\hat{\phantom{a}}$ |
|                             |                                                               |                |          |            |           |                |                    |                     |
| Informace o příkazu         |                                                               |                |          |            |           |                |                    |                     |
|                             |                                                               |                |          |            |           |                |                    |                     |
|                             |                                                               |                |          |            |           |                |                    |                     |
|                             |                                                               |                |          |            |           |                | Proved             |                     |

*Obrázek 3.3: Tabulky v databázi a jejich indexy*

<span id="page-25-1"></span> V dalším kroku přidáme SQL příkazy viz obrázek 3.4, které se následně uloží do složky *Database/TPC\_H/Selects*, pokud pokračujeme v práci dále se stejnou databází.

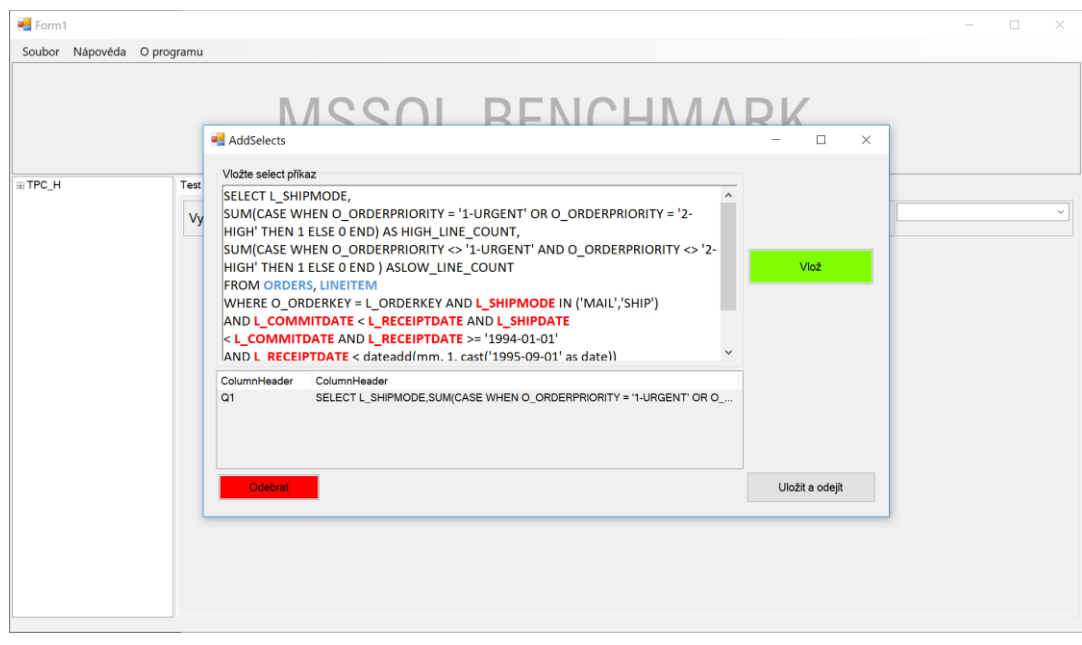

*Obrázek 3.4: Průvodce přidáním SQL select příkazů*

<span id="page-26-0"></span> Jakmile máme přidány SQL SELECT příkazy, následuje výběr sloupců nad tabulkou viz obrázek 3.5, pro které budou vytvářeny Non-Clustered Index. Jsou to především ty sloupce, jejichž název se objevuje v predikátu daného SQL příkazu.

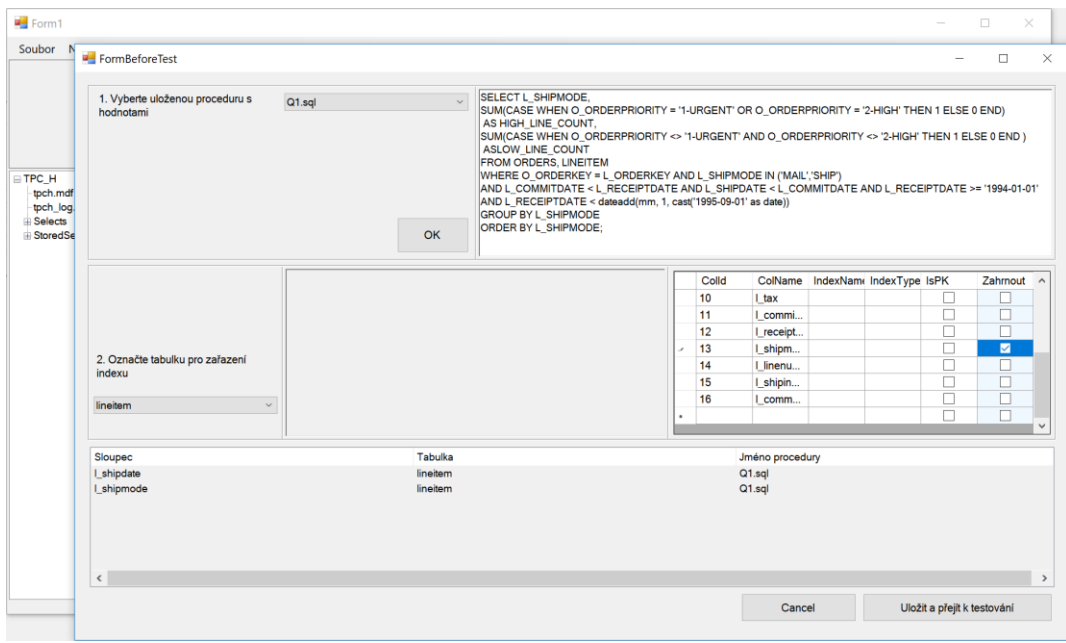

*Obrázek 3.5: Výběr sloupců pro klastrované indexy*

<span id="page-26-1"></span> Tyto kroky vedou k uložení konfiguračního .xml souboru s časovým razítkem v jeho názvu do složky *Database/TPC\_H/StoredSelectsToTest,* pokud pokračujeme v analogii práce se stejnou databází. Stromovou strukturu připraveného testu můžeme shlédnout na obrázku 3.6.

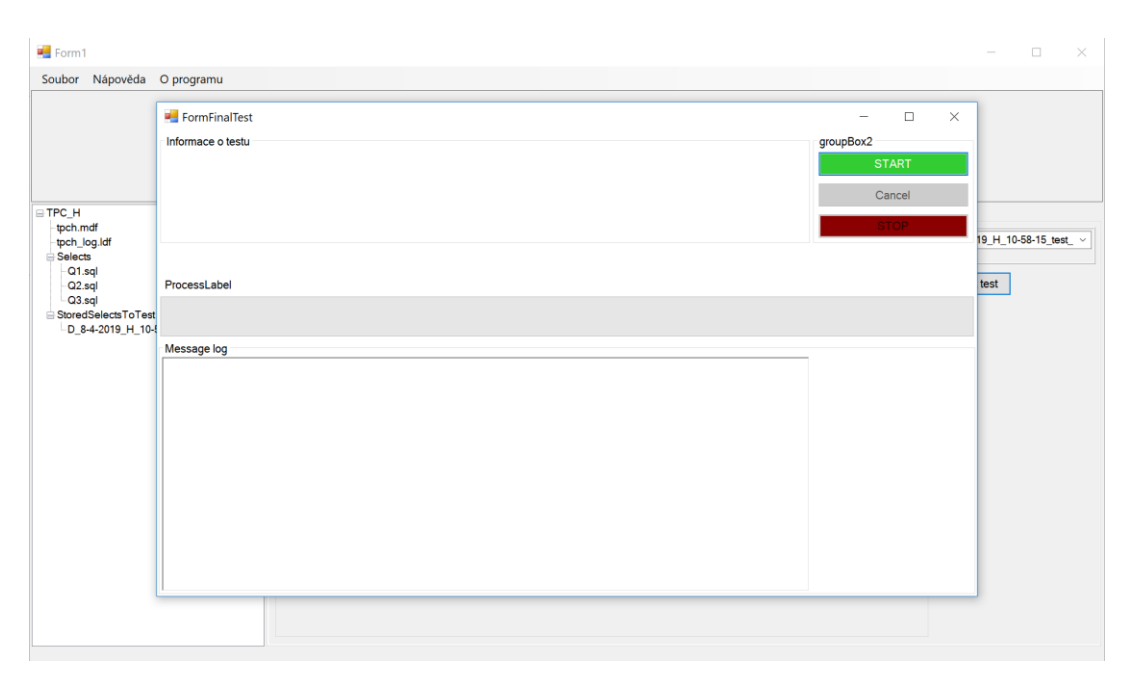

*Obrázek 3.6: Náhled připraveného testu*

## <span id="page-27-2"></span><span id="page-27-0"></span>3.3 **Výběr SQL příkazů pro test**

Po rozboru jednotlivých SQL dotazů z TPC Benchmark™ H Standard Specification [7] jsem vybral tři kandidáty. Pro každý SQL dotaz jsem vytvořil pomocí programu jeden XML testovací konfigurační soubor s názvem *Test\_1.xml, Test\_2.xml, Test\_3.xml* jenž jsou součástí elektronické přílohy. Mezi hlavní důvody pro volbu SQL dotazů byl počet různých ovlivněných sloupců v predikátu, což v konečném důsledku mělo přímý dopad na počet různých fyzických návrhů databáze. Vybrané sloupce tak tvoří množinu unikátních prvků nad danou tabulkou a počet různých fyzických návrhů lze tedy matematicky odvodit jako permutace bez opakování vzorcem:

$$
P(n)=n!
$$

kde *n* označuje počet vybraných sloupců dané tabulky.

#### <span id="page-27-1"></span>3.3.1 **Konfigurační soubor Test\_1.xml**

Součástí souboru je SQL dotaz, který odpovídá v dokumentaci [7] funkční definici dotazu Discounted Revenue Query(Q19). (TPC Benchmark™ H, c1993 – 2014, str. 60). Vybrané sloupce v predikátu dotazu jsou uvedeny v tabulce 3.1.

Výpis použitého SQL dotazu:

SELECT SUM(L\_EXTENDEDPRICE\* (1 - L\_DISCOUNT)) AS REVENUE FROM LINEITEM, PART WHERE (P\_PARTKEY = L\_PARTKEY AND P\_BRAND = 'Brand#12' AND P\_CONTAINER IN ('SM CASE', 'SM BOX', 'SM PACK', 'SM PKG') AND L\_QUANTITY  $>= 1$  AND L\_QUANTITY  $<= 1 + 10$  AND P\_SIZE BETWEEN 1 AND 5 AND L\_SHIPMODE IN ('AIR', 'AIR REG') AND L\_SHIPINSTRUCT = 'DELIVER IN PERSON') OR (P\_PARTKEY = L\_PARTKEY AND P\_BRAND ='Brand#23' AND P\_CONTAINER IN ('MED BAG', 'MED BOX', 'MED PKG', 'MED PACK') AND L\_QUANTITY >=10 AND L\_QUANTITY <=10 + 10 AND P\_SIZE BETWEE N 1 AND 10 AND L SHIPMODE IN ('AIR', 'AIR REG') AND L SHIPINSTRUCT = 'DELIVER IN PERSON') OR (P\_PARTKEY = L\_PARTKEY AND P\_BRAND = 'Brand#34' AND P\_CONTAINER IN ( 'LG CASE', 'LG BOX', 'LG PACK', 'LG PKG') AND L\_QUANTITY  $>=20$  AND L\_QUANTITY  $<= 20 + 10$  AND P\_SIZE BETWEE N 1 AND 15 AND L SHIPMODE IN ('AIR', 'AIR REG') AND L SHIPINSTRUCT = 'DELIVER IN PERSON');

*Tabulka 3.1: Výběr sloupců pro test dotazu ze souboru Test\_1.xml*

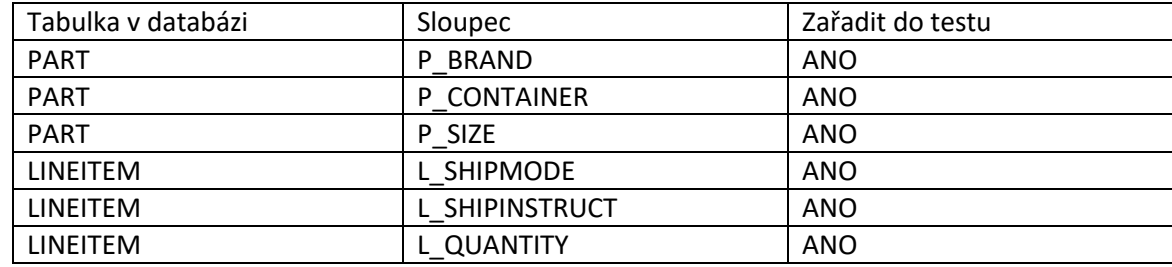

#### <span id="page-28-0"></span>3.3.2 **Konfigurační soubor Test\_2.xml**

Odpovídá v dokumentaci [7] funkční definici dotazu Shipping Priority and Order Priority Querry(Q3). (TPC Benchmark™ H, c1993 – 2014, str. 33). Vybrané sloupce v predikátu dotazu jsou uvedeny v tabulce 3.2.

### Výpis použitého SQL dotazu:

```
SELECT TOP 10 L ORDERKEY, SUM(L EXTENDEDPRICE*(1-
L DISCOUNT)) AS REVENUE, O ORDERDATE, O SHIPPRIORITY
FROM CUSTOMER, ORDERS, LINEITEM
WHERE C_MKTSEGMENT = 'BUILDING' AND C_CUSTKEY = O_CUSTKEY AND L_ORDE
RKEY = O_ORDERKEY AND
O_ORDERDATE < '1995-03-15' AND L_SHIPDATE > '1995-03-15'
GROUP BY L_ORDERKEY, O_ORDERDATE, O_SHIPPRIORITY
ORDER BY REVENUE DESC, O_ORDERDATE;
```
<span id="page-28-1"></span>*Tabulka 3.2: Výběr sloupců pro test dotazu ze souboru Test\_2.xml*

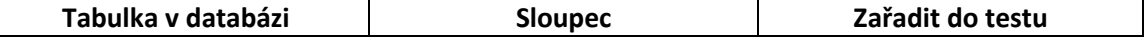

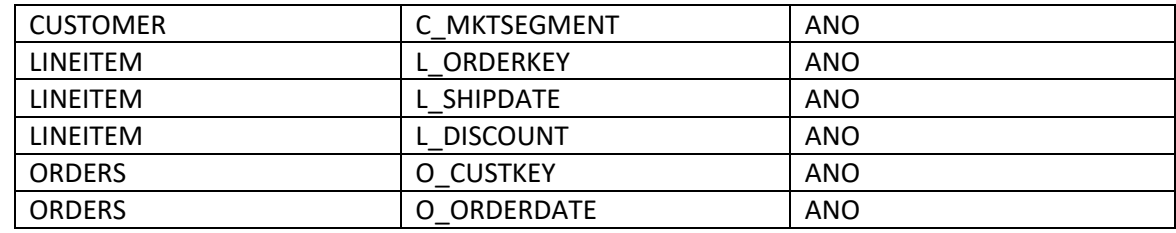

#### <span id="page-29-0"></span>3.3.3 **Konfigurační soubor Test\_3.xml**

Odpovídá v dokumentaci [7] funkční definici dotazu Suppliers Who Kept Orders Waiting Query(Q21). (TPC Benchmark™ H, c1993 – 2014, str. 64). Vybrané sloupce v predikátu dotazu jsou uvedeny v tabulce 3.3.

Výpis použitého SQL dotazu:

SELECT TOP 100 S NAME, COUNT(\*) AS NUMWAIT FROM SUPPLIER, LINEITEM L1, ORDERS, NATION WHERE S SUPPKEY = L1.L SUPPKEY AND O\_ORDERKEY = L1.L\_ORDERKEY AND O\_ORDERSTATUS = 'F' AND L1.L\_RECEIPTDA TE> L1.L\_COMMITDATE AND EXISTS (SELECT \* FROM LINEITEM L2 WHERE L2.L\_ORDERKEY = L1.L\_ORDERKEY AND L2.L SUPPKEY <> L1.L SUPPKEY) AND NOT EXISTS (SELECT \* FROM LINEITEM L3 WHERE L3.L\_ORDERKEY = L1.L\_ORDERKEY AND L3.L\_SUPPKEY <> L1.L\_SUPPKEY AND L3.L\_RECEIPTDATE > L3.L\_COMMITDATE) AND S\_NATIONKEY = N\_NATIONKEY AND N\_NAME = 'SAUDI ARABIA' GROUP BY S\_NAME ORDER BY NUMWAIT DESC, S NAME;

| Tabulka v databázi | Sloupec       | Zařadit do testu |
|--------------------|---------------|------------------|
| <b>ORDERS</b>      | O ORDERSTATUS | <b>ANO</b>       |
| LINEITEM           | RECEIPTDATE   | <b>ANO</b>       |
| LINEITEM           | ORDERKEY      | <b>ANO</b>       |
| LINEITEM           | COMMITDATE    | <b>ANO</b>       |
| LINEITEM           | L SUPPKEY     | <b>ANO</b>       |
| <b>NATION</b>      | NAME<br>N     | <b>ANO</b>       |

<span id="page-29-2"></span>*Tabulka 3.3: Výběr sloupců pro test dotazu ze souboru Test\_3.xml*

## <span id="page-29-1"></span>3.4 **Výstup aplikace**

Popsal jsem do této chvíle veškeré potřebné aspekty a vstupní parametry pro vykonání testu, jako jsou:

- Výběr databáze,
- Volba výchozího fyzického návrhu databáze,
- Výběr SQL příkazů,
- Výběr sloupců v predikátu jednotlivých SQL dotazů,

Program má v rámci své aplikační domény vytvořené podsložky Database, DatabaseIndexTemp, DatabaseTest. Výchozí stav fyzického návrhu databáze je uložen ve složce Database, odkud se při spuštění testu začnou kopírovat databázové soubory do složky DatabaseIndexTemp. Aplikace si připojí právě zkopírovanou databázi, aby mohla změnit její fyzický návrh aplikováním Non-Clustered Index na vybrané sloupce v predikátu jednotlivých SQL dotazů za pomocí již zmíněných permutací. Jiným fyzickým návrhem je považována i změna pořadí sloupců v implementaci Non-Clustered Index. Dále se aplikace odpojí od databáze a kopíruje její soubory do složky DatabaseTest, kde spustí test jednoho konkrétního SQL dotazu. Program v prvním dotazu na instanci databáze získá plán vykonání dotazu pomocí příkazu set showplan text on a v druhém dotazu výsledek časové odezvy (elapsed time) nad SQL dotazem. Hodnoty uloží a odpojí se od testované instance. Vytvořené databáze ve složkách DatabaseIndexTemp a DatabaseTest poté smaže. Algoritmus pokračuje, dokud nevyčerpá všechny možnosti fyzických návrhů databáze nad konkrétním SQL dotazem viz obrázek 3.1. Smyslem průběhu testu je identifikovat různé plány vykonání dotazu pro konkrétní fyzický návrh databáze.

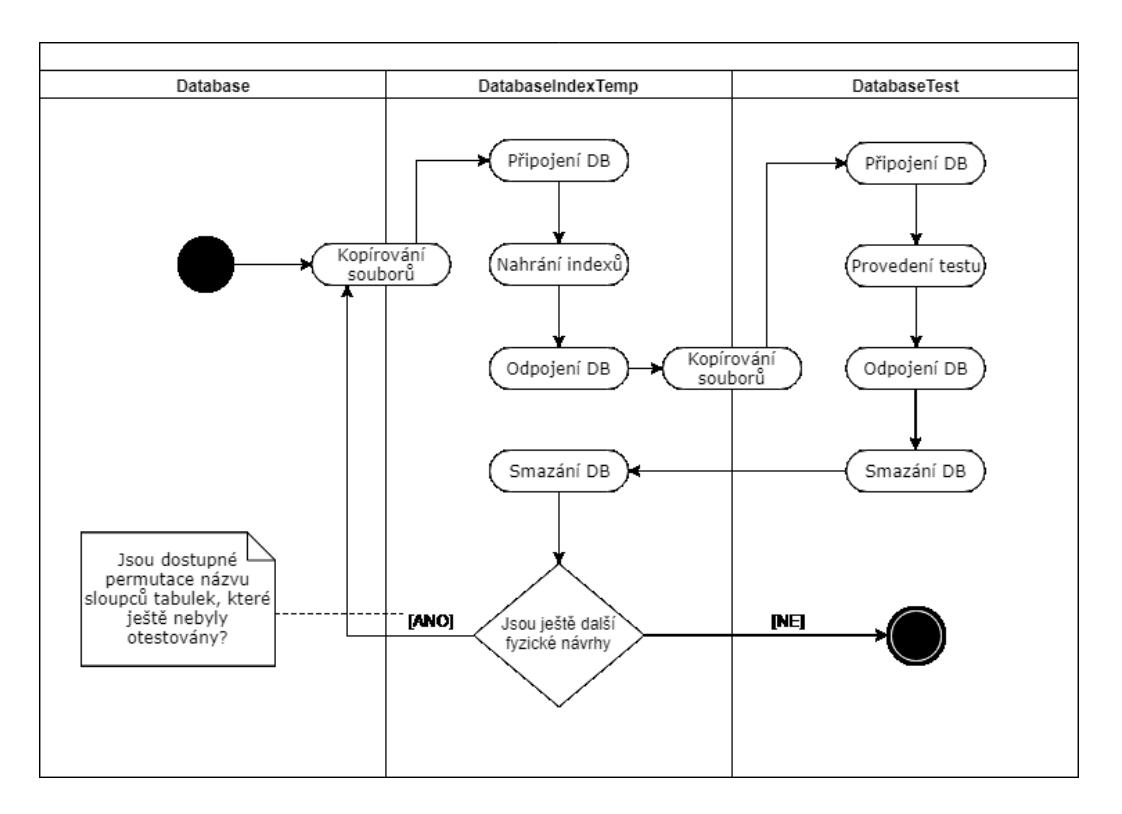

<span id="page-31-1"></span>*Obrázek 3.7: Průběh kopírování souborů, nahrání indexů a provedení testu nad jedním SQL dotazem.*

Součástí elektronické přílohy ve složce vytvorenyProgram je .pdf soubor s informacemi o spuštění testů s odkazem ke stažení databáze ve svém výchozím stavu fyzického návrhu společně s konfiguračními XML soubory jednotlivých testů.

Výstupem programu je složka, která obsahuje informaci o vykonaném SQL příkazu, konfigurační soubor testu a dokument Microsoft Excel, který je rozdělen na dva sešity, přičemž první obsahuje test všech fyzických návrhů databáze nad konkrétním dotazem a obsahem druhého jsou pouze ty fyzické návrhy, u kterých došlo ke změně plánu vykonání dotazu optimalizátorem společně s plánem vykonání dotazu v textové podobě.

### <span id="page-31-0"></span>3.5 **Výběr testovaného hardware**

PC1

- Processor: Intel(R) Core (TM)  $i7-8550U$  CPU  $@$  1.80GHz 1.99 GHz
- RAM: 16 GB
- System type: 64-bit Operating System, x64 based processor
- DISK: SSD Intel SSDPEKKF256G7H, capacity 256GB
- Processor: Intel(R) Core (TM) i7-8550U CPU @ 1.80GHz 1.99 GHz
- RAM: 16 GB
- System type: 64-bit Operating System, x64 based processor
- DISK: HDD Toshiba MQ04ABF100, capacity 1TB, 5400 rpm

### PC3

- Processor: Intel(R) Core (TM) i3-6100U CPU  $@$  2.3GHz
- $\bullet$  RAM: 4 GB
- System type: 64-bit Operating System, x64 based processor
- DISK: SSD HFS128G3BMND-3210A, capacity 128GB

## PC4

- Processor: Intel(R) Core (TM) i5-6400 CPU  $\omega$  2.7GHz
- RAM: 8 GB
- System type: 64-bit Operating System, x64 based processor
- DISK: SSD SanDisk SD7SB6S128G1001, capacity 128GB

### PC5

- Processor: Intel(R) Core (TM) i5-6400 CPU  $\omega$  2.7GHz
- RAM: 8 GB
- System type: 64-bit Operating System, x64 based processor
- DISK: HDD WDC WD10EZEX-08WN4AO, capacity 1TB, 7200rpm

## <span id="page-32-0"></span>3.6 **Měření**

 Po dokončení běhu aplikace nad konkrétním testem a vytvoření složky s výsledky jsem otevřel uložený soubor Microsoft Excel, přičemž jsem zkontroloval kolik různých plánů vykonání se vytvořilo nad konkrétním dotazem. Jednotlivým plánům jsem přiřadil hodnoty, které odpovídaly pořadí ze všech testovaných fyzických návrhů viz obrázek 3.8.

|                | A                   | B                                                       | c      | D         |                                                                                               |  | E |                   |               | F                    |      |  |
|----------------|---------------------|---------------------------------------------------------|--------|-----------|-----------------------------------------------------------------------------------------------|--|---|-------------------|---------------|----------------------|------|--|
| $\mathbf{1}$   |                     |                                                         |        |           |                                                                                               |  |   |                   |               |                      |      |  |
| $\overline{2}$ | Poradi              | ProcedureNameOrSelect Elapsed Tir Cpu Time CommandIndex |        |           |                                                                                               |  |   |                   |               | SelectText           |      |  |
| з              | $1-Q1$ .sql         |                                                         | 6259   | 2234 null |                                                                                               |  |   |                   |               | <b>SELECT TOP 10</b> |      |  |
| 4              | 2.Q <sub>hsql</sub> |                                                         | 5650   |           | 1812 CREATE NONCLUSTERED INDEX indxTest ON customer (c mktsegment);                           |  |   |                   |               | SELECT TOP 10        |      |  |
| 5              | $3Q1$ , sql.        |                                                         | 3980   |           | 2061 CREATE NONCLUSTERED INDEX indxTest ON lineitem (I orderkey);                             |  |   |                   |               | <b>SELECT TOP 10</b> |      |  |
| 6              | $4Q1.\overline{sq}$ |                                                         | 3276   |           | 2015 CREATE NONCLUSTERED INDEX indxTest ON lineitem (I shipdate);                             |  |   |                   |               | SELECT TOP 10        |      |  |
| $\overline{7}$ | $5$ Q1.sql          |                                                         | 4178   |           | 2203 CREATE NONCLUSTERED INDEX indxTest ON lineitem (I discount);                             |  |   |                   |               | <b>SELECT TOP 10</b> |      |  |
| 8              | 6 Q1.sql            | Τ                                                       |        |           |                                                                                               |  |   |                   |               |                      |      |  |
| 9              | 7 Q1.sql            | PoradiFZ<br>$\overline{2}$                              | Index  |           |                                                                                               |  |   |                   |               |                      |      |  |
| 10             | 8 Q1.sql            |                                                         | 1 null |           |                                                                                               |  |   |                   |               |                      |      |  |
| 11             | 9Q1.sq              | 3                                                       |        |           |                                                                                               |  |   | <b>SELECT TOI</b> | $l$ --Sort(TC | l--Hash              | --H  |  |
| 12             | 10 Q1.sql           | $\overline{4}$                                          |        |           | 2 CREATE NONCLUSTERED INDEX indxTest ON customer (c mktseg SELECT TOI                         |  |   |                   | I--Sort(TC    | l--Hasł              | l--H |  |
| 13             | 11 Q1.sql           | 5                                                       |        |           | -13 CREATE NONCLUSTERED INDEX indxTest ON lineitem (I discount SELECT TOI                     |  |   |                   | l--Sort(TC    | --Hash               | --H  |  |
| 14             | 12 Q1.sql           | ъ                                                       |        |           | 17 CREATE NONCLUSTERED INDEX indx0 ON customer (c_mktsegme SELECT TOI                         |  |   |                   | l--Sort(TC    | l--Hash              | --H  |  |
| 15             | 13 Q1.sql           |                                                         |        |           |                                                                                               |  |   |                   |               |                      |      |  |
| 16             | 14 Q1.sql           | 7                                                       |        |           | <sub>P</sub> 25 CREATE NONCLUSTERED INDEX indx0 ON customer (c mktsegme SELECT TOI  --Sort(TC |  |   |                   |               | l--Hasł              | --H  |  |
| 17             | 15 Q1.sql           |                                                         | 4826   |           | 1875 CREATE NONCLUSTERED INDEX indxTest ON orders (o custkey,o orderdate);                    |  |   |                   |               | <b>SELECT TOP 10</b> |      |  |
| 18             | $16$ Q1.sol         |                                                         | 3499   |           | 1954 CREATE NONCLUSTERED INDEX indxTest ON orders (o orderdate.o custkey):                    |  |   |                   |               | SELECT TOP 10        |      |  |
| 19             | 17 Q1.sql           |                                                         | 3227   |           | 1936 CREATE NONCLUSTERED INDEX indx0 ON customer (c_mktsegment); CREATE NONC SELECT TOP 10    |  |   |                   |               |                      |      |  |
| 20             | 18 Q1.sql           |                                                         | 4810   |           | 1608 CREATE NONCLUSTERED INDEX indx0 ON customer (c mktsegment); CREATE NONC SELECT TOP 10    |  |   |                   |               |                      |      |  |
| 21             | 19 Q1.sql           |                                                         | 3635   |           | 1780 CREATE NONCLUSTERED INDEX indx0 ON customer (c_mktsegment); CREATE NONC SELECT TOP 10    |  |   |                   |               |                      |      |  |
| 22             | 20 Q1.sql           |                                                         | 2905   |           | 1875 CREATE NONCLUSTERED INDEX indx0 ON customer (c_mktsegment); CREATE NONC SELECT TOP 10    |  |   |                   |               |                      |      |  |
| 23             | 21 Q1.sql           |                                                         | 5455   |           | 1812 CREATE NONCLUSTERED INDEX indx0 ON customer (c_mktsegment); CREATE NONC SELECT TOP 10    |  |   |                   |               |                      |      |  |
| 24             | 22 Q1.sql           |                                                         | 5616   |           | 1876 CREATE NONCLUSTERED INDEX indx0 ON customer (c_mktsegment); CREATE NONC SELECT TOP 10    |  |   |                   |               |                      |      |  |
| 25             | 23 Q1.sql           |                                                         | 3895   |           | 1875 CREATE NONCLUSTERED INDEX indx0 ON customer (c mktsegment); CREATE NONC SELECT TOP 10    |  |   |                   |               |                      |      |  |
| 26             | 24 Q1.sql           |                                                         | 5366   |           | 1860 CREATE NONCLUSTERED INDEX indx0 ON customer (c_mktsegment); CREATE NONC SELECT TOP 10    |  |   |                   |               |                      |      |  |
| 27             | 25 Q1.sql           |                                                         | 5904   |           | 3250 CREATE NONCLUSTERED INDEX indx0 ON customer (c_mktsegment); CREATE NONC SELECT TOP 10    |  |   |                   |               |                      |      |  |
| 28             | 26 Q1.sql           |                                                         | 5625   |           | 3227 CREATE NONCLUSTERED INDEX indx0 ON customer (c_mktsegment); CREATE NONCSELECT TOP 10     |  |   |                   |               |                      |      |  |
| 29             | 27 Q1.sql           |                                                         | 4587   |           | 1750 CREATE NONCLUSTERED INDEX indx0 ON customer (c_mktsegment); CREATE NONCSELECT TOP 10     |  |   |                   |               |                      |      |  |
| 30             | 28 Q1.sql           |                                                         | 3099   |           | 1921 CREATE NONCLUSTERED INDEX indx0 ON customer (c mktsegment); CREATE NONC SELECT TOP 10    |  |   |                   |               |                      |      |  |

*Obrázek 3.8: Přiřazení hodnot k různým plánům vykonání dotazu.*

<span id="page-33-0"></span> Dále jsem si připravil na disku v testovaném počítači složky s názvem odpovídajícím pořadí fyzických návrhů viz obr. 3.9. Do složek jsem rozkopíroval soubory výchozího stavu instance databáze.

| DATADRIVE1 (E:) > Test2             |                  |              |                  |                                           |          |  |  |  |  |
|-------------------------------------|------------------|--------------|------------------|-------------------------------------------|----------|--|--|--|--|
| $\pi$<br>$\checkmark$               | Date modified    | <b>Type</b>  |                  |                                           |          |  |  |  |  |
|                                     | 27/04/2019 23:01 |              |                  |                                           |          |  |  |  |  |
|                                     | 27/04/2019 23:01 |              |                  |                                           |          |  |  |  |  |
|                                     | 27/04/2019 23:01 |              |                  |                                           |          |  |  |  |  |
| DATADRIVE1 (E:) > Test2 > 1<br>Name | $\wedge$         |              | Date modified    | <b>Type</b>                               | Size     |  |  |  |  |
| $q1$ .sql                           |                  |              | 27/04/2019 22:00 | Microsoft SQL Ser                         |          |  |  |  |  |
| $\blacksquare$ tpch.mdf             |                  |              | 27/04/2019 22:50 | SQL Server Datab                          | 2,367,48 |  |  |  |  |
|                                     |                  |              | 27/04/2019 22:50 | <b>SQL Server Datab</b>                   | 73,728   |  |  |  |  |
|                                     |                  | tpch_log.ldf |                  | File folder<br>File folder<br>File folder |          |  |  |  |  |

*Obrázek 3.9: Způsob uložení souborů daného testu na disku.*

<span id="page-33-1"></span> Za pomocí SQL Server Management Studio (SSMS) jsem připojil jednotlivé instance databáze a pokračoval vytvořením Non-clustered Index, abych jednotlivé instance uvedl do stavu odpovídajícímu fyzickému návrhu podle výstupu excel souboru aplikace, takže každá instance databáze ve složkách používala při vykonání stejného SQL dotazu jiný exekuční plán. Příslušné plány dotazu jsou uloženy v elektronické příloze ve složkách odpovídajícímu testu (Test\_1, Test\_2, Test\_3) a počítači (PC1, PC2, PC3, PC4, PC5). V SSMS byla na všech testovaných strojích nastavena maximální hodnota používané paměti serveru na 500MB (Properties->Memory->MaximumServerMemory).

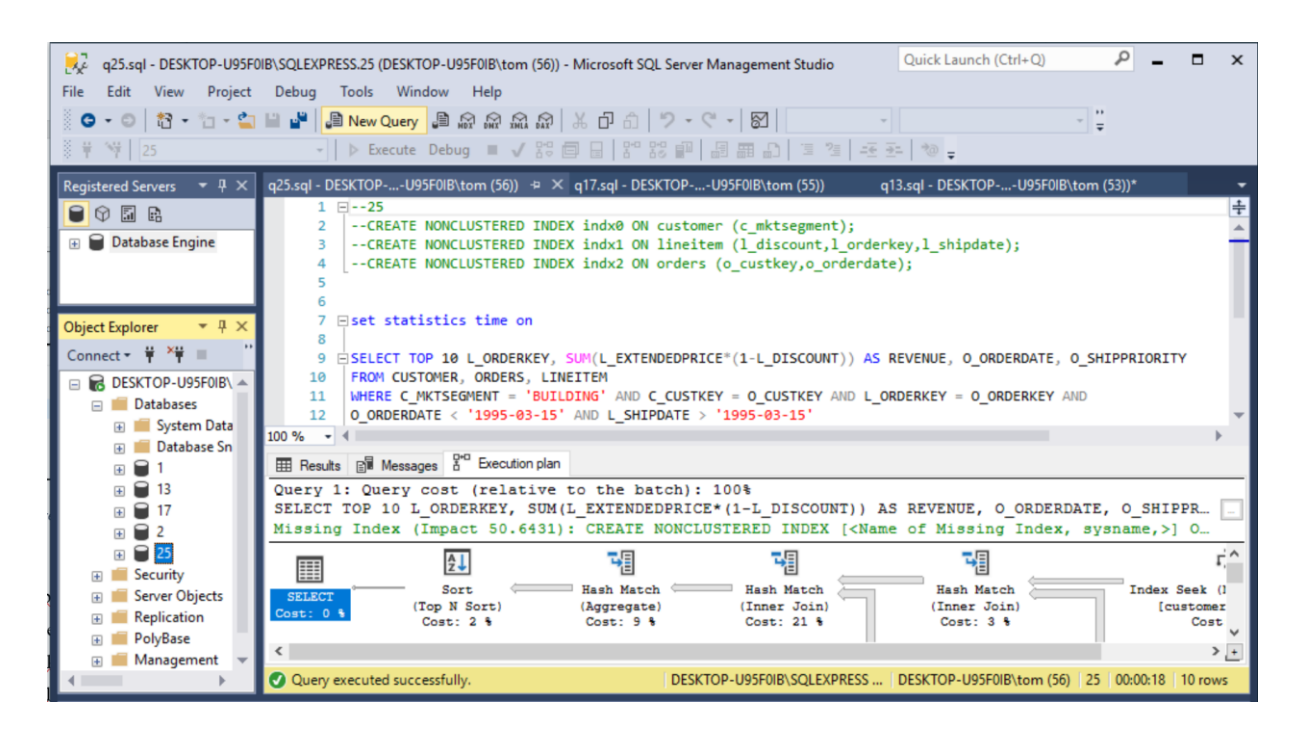

<span id="page-34-0"></span>*Obrázek 3.10: Plán vykonání dotazu nad instancí označenou číslem konkrétního fyzického návrhu db.*

 Po tomto nastavení a restartu PC jsem otevřel SSMS a jednotlivé databázové instance pod daným číslem, tedy jiným fyzickým návrhem, jsem za pomocí příkazu set statistics time on proved sérii spuštění konkrétního dotazu, kdy první spuštění jsem označil jako *ms0* a následné jako *ms1*, *ms2*, *ms3*.

Postup měření se opakoval analogicky pro dané PC (PC1, PC2, PC3, PC4, PC5) a daný test (Test\_1, Test\_2, Test\_3).

## <span id="page-35-0"></span>**4 Shrnutí dosažených výsledků**

Různé fyzické návrhy (FN) pro konkrétní testy jsou označeny čísly 1–52. každému číslu odpovídá jiný typ použitého Non-Clustered Index pro jednotlivý SQL příkaz. Výpis příkazů pro jejich tvorbu jsou součástí výpisu každého testu. Některá časová vyhodnocení jednotlivých FN na konkrétním PC jsou z hlediska rozdílů časů minimální a stanovil jsem tak míru odchylky, kdy se jednotlivá pořadí FN seskupené dle doby vykonání dotazu mohou s daným řádkem prohodit a vytvořit tak jiné pořadí. Časovou prodlevu odchylky jsem stanovil na 300ms.

## <span id="page-35-1"></span>4.1 **Vyhodnocení Test\_1 pro PC1 – PC5**

 Test byl proveden při spouštění SQL dotazu Discounted Revenue Query(Q19). (TPC Benchmark™ H, c1993 – 2014, str. 60).

<span id="page-35-2"></span>*Tabulka 4.1: Výpis použitých indexů asociovaných k číslu označení FN.*

*FN Index*

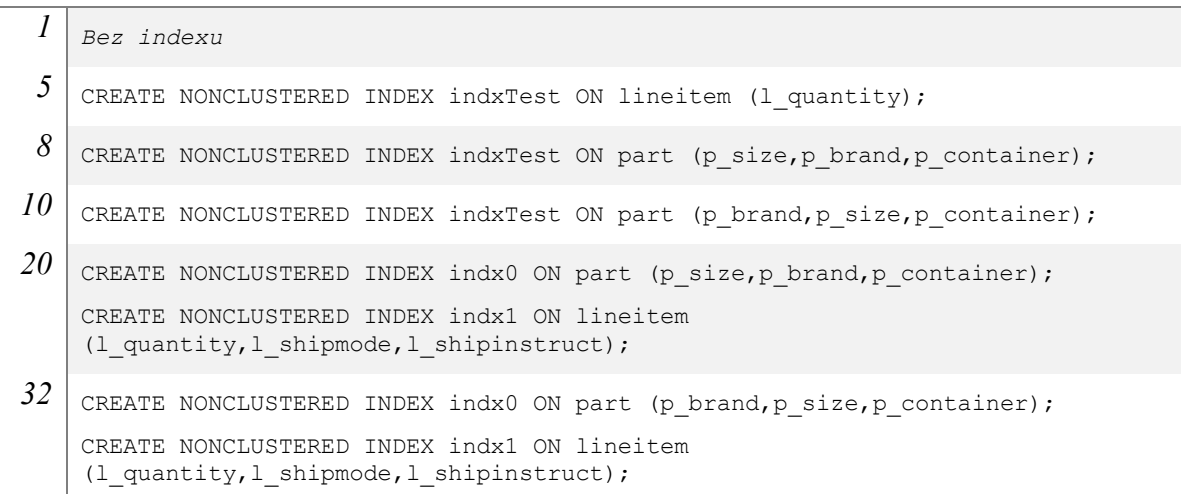

<span id="page-36-0"></span>*Tabulka 4.2: Vyhodnocení testu č. 1 vzhledem k časovým prodlevám.*

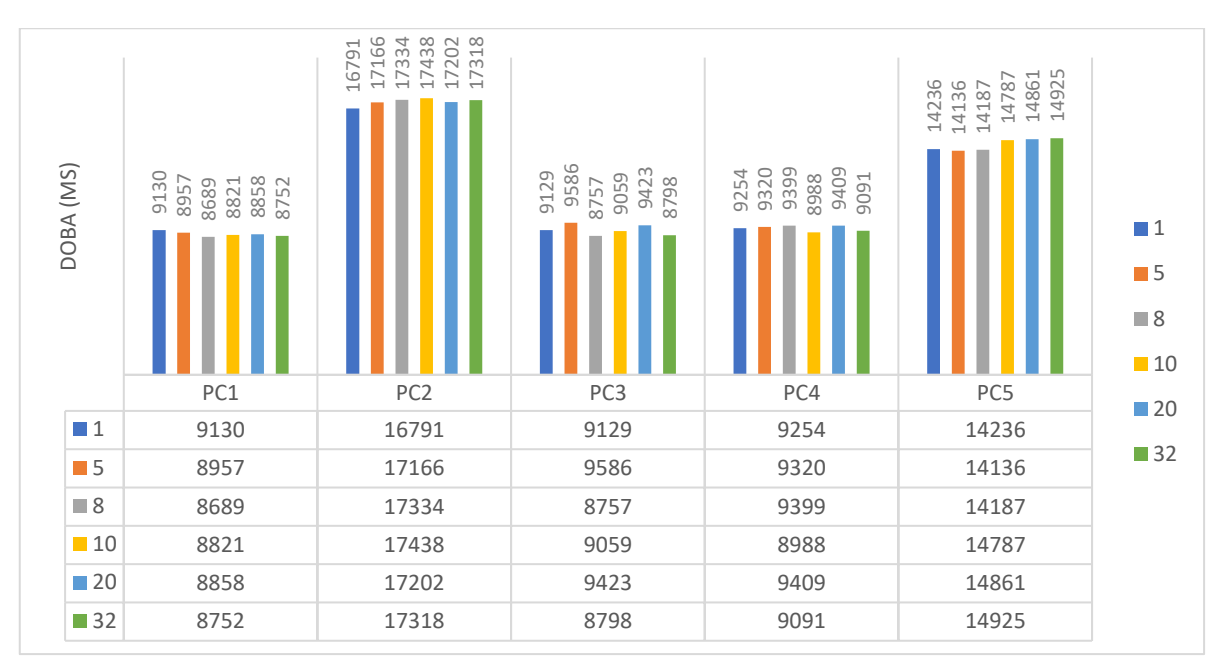

<span id="page-36-1"></span>*Tabulka 4.3: Určení pořadí FN dle seskupení časových prodlev ms0 jednotlivých PC vzestupně.*

|           |                 | <b>SSD</b> | <b>HDD</b>        |    |      |                 |                       |                 |                       |
|-----------|-----------------|------------|-------------------|----|------|-----------------|-----------------------|-----------------|-----------------------|
|           | PC <sub>1</sub> |            | PC <sub>3</sub>   |    | PC4  | PC <sub>2</sub> |                       | PC <sub>5</sub> |                       |
| <b>FN</b> | ms0             | <b>FN</b>  | $ms0 \frac{1}{2}$ | FN | ms0  | <b>FN</b>       | ms0<br>$\overline{v}$ | FN              | $\overline{u}$<br>ms0 |
| 8         | 8689            | 8          | 8757              | 10 | 8988 | 1               | 16791                 | 5               | 14136                 |
| 32        | 8752            | 32         | 8798              | 32 | 9091 | 5               | 17166                 | 8               | 14187                 |
| 10        | 8821            | 10         | 9059              | 1  | 9254 | 20              | 17202                 | 1               | 14236                 |
| 20        | 8858            | 1          | 9129              | 5  | 9320 | 32              | 17318                 | 10              | 14787                 |
| 5         | 8957            | 20         | 9423              | 8  | 9399 | 8               | 17334                 | 20              | 14861                 |
|           | 9130            | 5          | 9586              | 20 | 9409 | 10              | 17438                 | 32              | 14925                 |

 Všechny počítače (PC1, PC2, PC3, PC4, PC5) z hlediska časové prodlevy vykazuji poměrně stabilní výsledky a mezi různými FN, z čehož vyplývá, že neměly tak velký vliv na odlišnou rychlost na stejný SQL příkaz. Při porovnáni pořadí rychlosti od nejmenší po největší viz tabulka 4.3 si můžeme všimnout odskoku v pořadí pro FN číslo 8 mezi PC1, PC3, PC5 a PC2, PC4. Avšak z pohledu délky jednotlivých dotazů a přičtení, respektive odečtení pomyslné odchylky k hodnotám časové prodlevy FN 8 mezi jednotlivými PC se jedná o zanedbatelnou hodnotu.

## <span id="page-37-0"></span>4.2 **Test 2 pro PC1 – PC5**

 Test byl proveden při spouštění SQL dotazu Shipping Priority and Order Priority Querry(Q3). (TPC Benchmark™ H, c1993 – 2014, s. 33).

<span id="page-37-1"></span>*Tabulka 4.4: Výpis použitých indexů asociovaných k číslu označení FN.*

#### *FN Index*

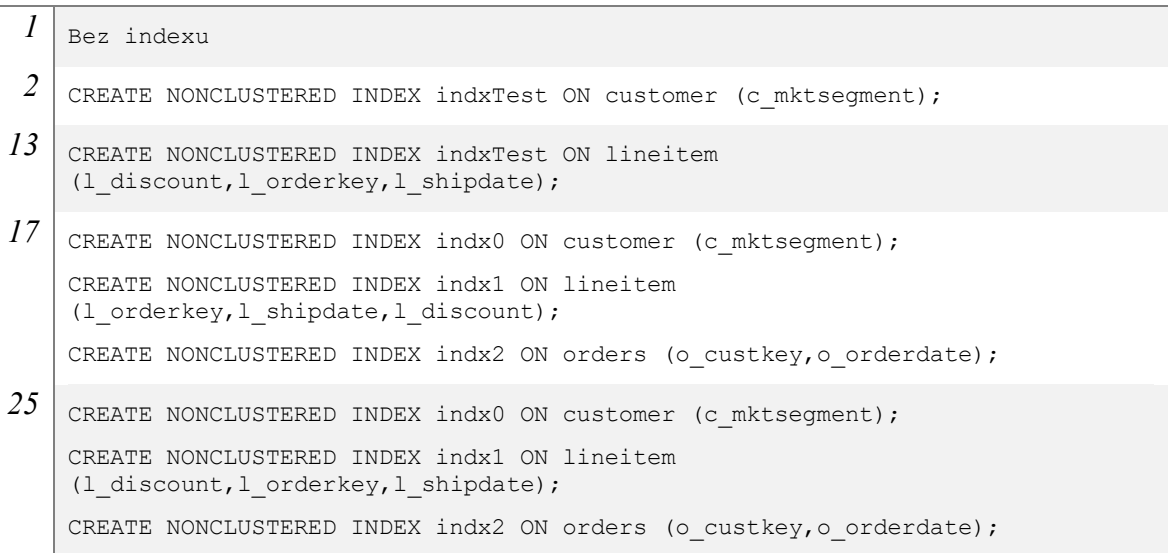

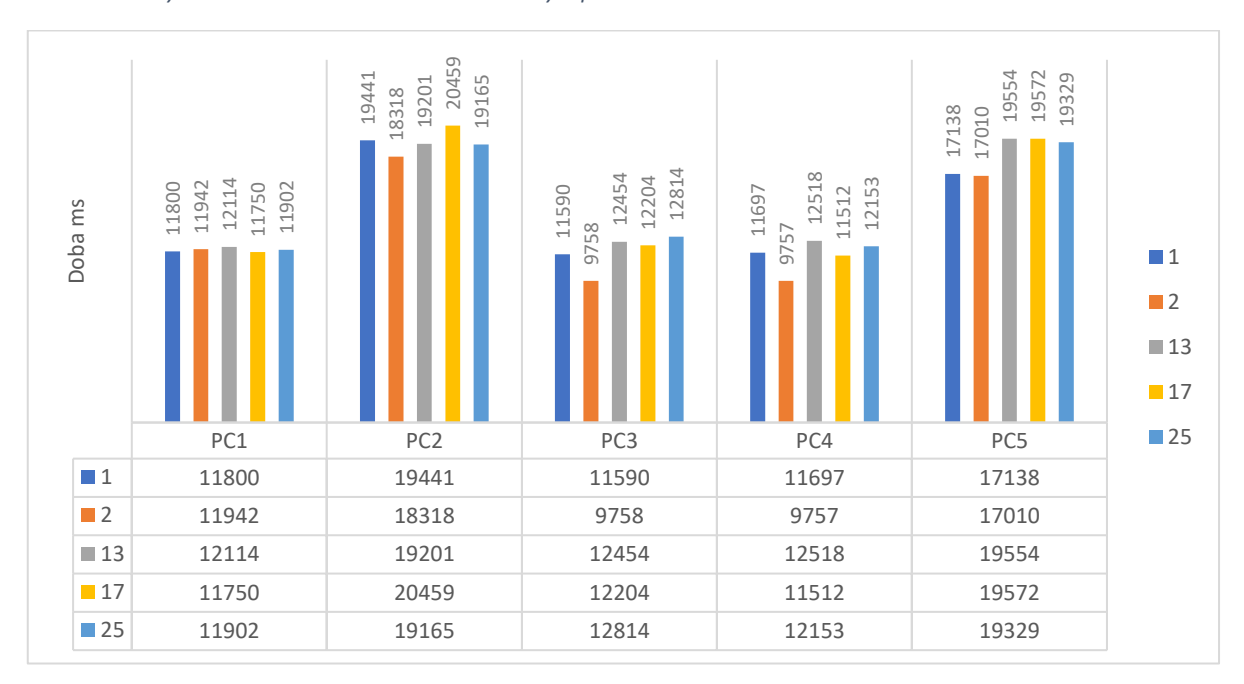

#### <span id="page-37-2"></span>*Tabulka 4.5: Vyhodnocení testu č. 2 vzhledem k časovým prodlevám.*

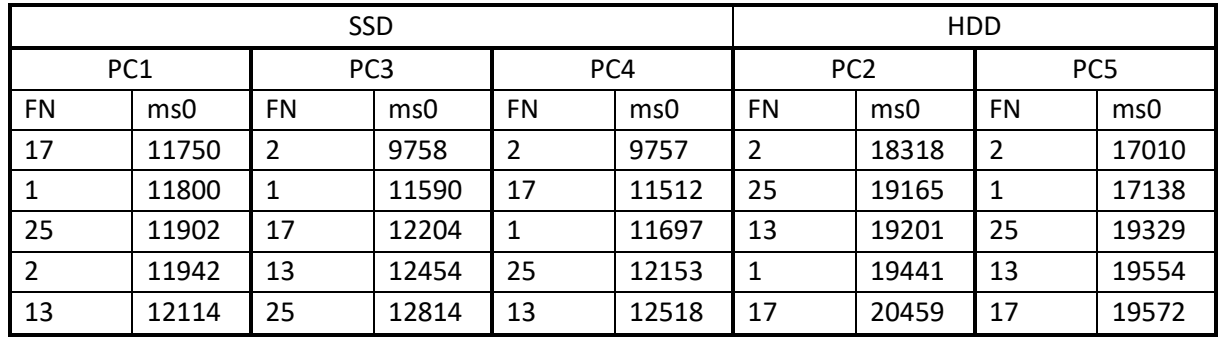

<span id="page-38-1"></span>*Tabulka 4.6: Určení pořadí FN dle seskupení časových prodlev ms0 jednotlivých PC vzestupně*

 Jedná se opět o poměrně stabilní test z pohledu porovnání časových prodlev jednotlivých FN na daných strojích. Můžeme opět shlédnout v tabulce 4.6 na FN číslo 17 mezi PC2, PC5 a PC1, PC3, PC4, kdy opět vidíme nesrovnalosti v pořadí, ale vzhledem k malé odchylce v porovnáni s celkovou délkou dotazů se jedna opět o zanedbatelnou hodnotu.

## <span id="page-38-0"></span>4.3 **Test 3 pro PC1 – PC5**

 Test byl proveden při spouštění SQL dotazu Suppliers Who Kept Orders Waiting Query(Q21). (TPC Benchmark™ H, c1993 – 2014, s. 64).

<span id="page-38-2"></span>*Tabulka 4.7: Výpis použitých indexů asociovaných k číslu označení FN.*

#### *FN Index*

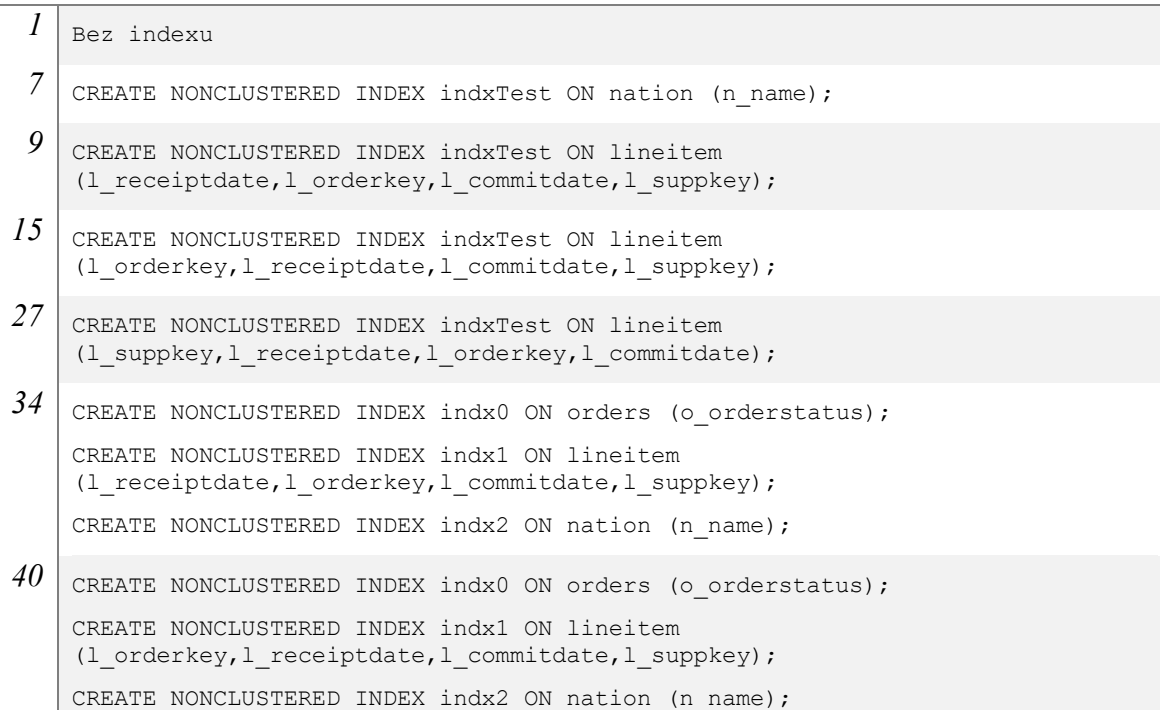

```
44 CREATE NONCLUSTERED INDEX indx0 ON orders (o orderstatus);
    CREATE NONCLUSTERED INDEX indx1 ON lineitem 
    (l_orderkey,l_suppkey,l_receiptdate,l_commitdate);
    CREATE NONCLUSTERED INDEX indx2 ON nation (n_name);
52 CREATE NONCLUSTERED INDEX indx0 ON orders (o orderstatus);
    CREATE NONCLUSTERED INDEX indx1 ON lineitem 
    (l_suppkey,l_receiptdate,l_orderkey,l_commitdate);
    CREATE NONCLUSTERED INDEX indx2 ON nation (n_name);
```
<span id="page-39-0"></span>*Tabulka 4.8: Vyhodnocení testu č. 3 vzhledem k časovým prodlevám.*

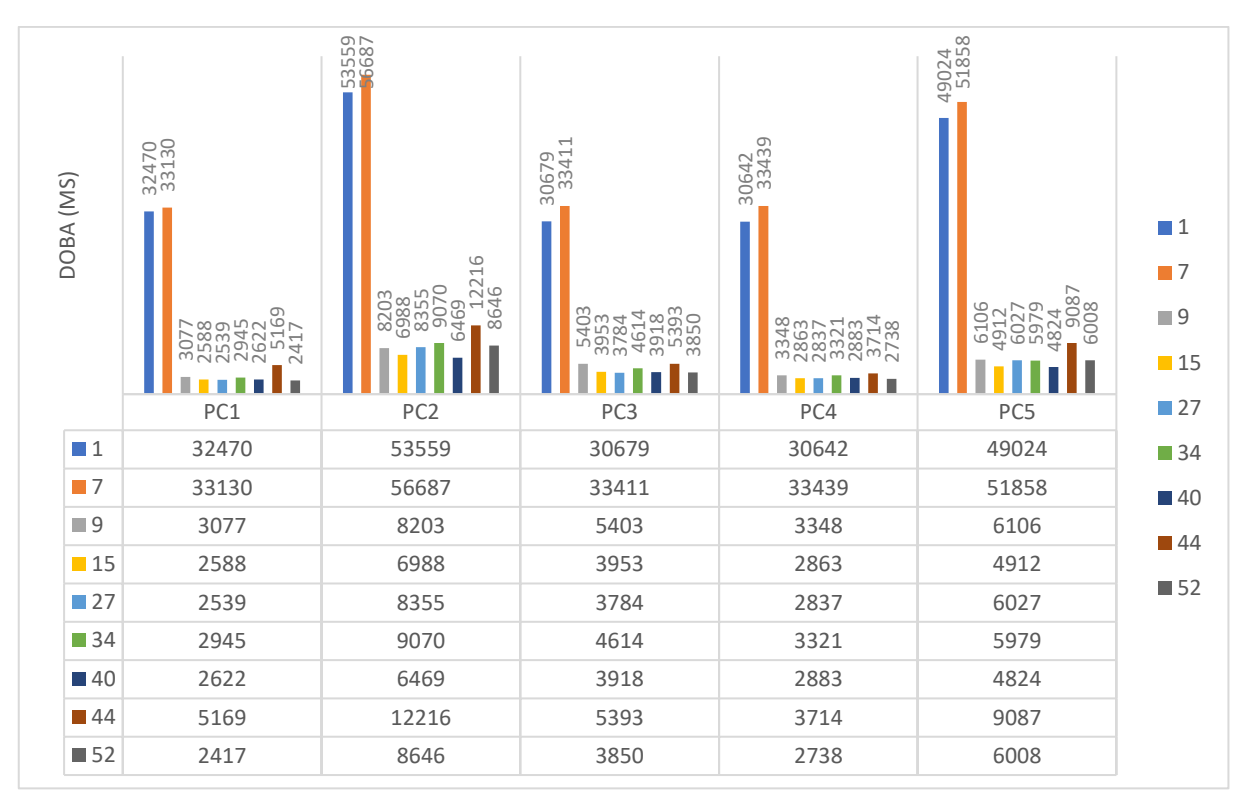

<span id="page-39-1"></span>*Tabulka 4.9: Určení pořadí FN dle seskupení časových prodlev ms0 jednotlivých PC vzestupně.*

|                 |       | <b>SSD</b>      |          | <b>HDD</b> |       |           |                 |           |                 |
|-----------------|-------|-----------------|----------|------------|-------|-----------|-----------------|-----------|-----------------|
| PC <sub>1</sub> |       | PC <sub>3</sub> |          |            | PC4   |           | PC <sub>2</sub> |           | PC5             |
| <b>FN</b>       | ms0   | <b>FN</b>       | ms0<br>J | <b>FN</b>  | ms0   | <b>FN</b> | ms0<br>J        | <b>FN</b> | $ms0 \bigarrow$ |
| 52              | 2417  | 27              | 3784     | 52         | 2738  | 40        | 6469            | 40        | 4824            |
| 27              | 2539  | 52              | 3850     | 27         | 2837  | 15        | 6988            | 15        | 4912            |
| 15              | 2588  | 40              | 3918     | 15         | 2863  | 9         | 8203            | 34        | 5979            |
| 40              | 2622  | 15              | 3953     | 40         | 2883  | 27        | 8355            | 52        | 6008            |
| 34              | 2945  | 34              | 4614     | 34         | 3321  | 52        | 8646            | 27        | 6027            |
| 9               | 3077  | 44              | 5393     | 9          | 3348  | 34        | 9070            | 9         | 6106            |
| 44              | 5169  | 9               | 5403     | 44         | 3714  | 44        | 12216           | 44        | 9087            |
| 1               | 32470 | 1               | 30679    | 1          | 30642 | 1         | 53559           | 1         | 49024           |
| 7               | 33130 | 7               | 33411    | 7          | 33439 | 7         | 56687           | 7         | 51858           |

 U testu číslo tři vygenerovala aplikace nejvíce FN. Při vykonání dotazu nad různými FN pro konkrétní PC docházelo k obrovským časovým rozdílům viz tabulka 4.9. Pro FN1 a FN7 docházelo u všech PC k prodlevě v řádech desítek sekund. U ostatních FN došlo k razantní časové úspoře vykonaní dotazu za pomoci vytvořených indexů. Při porovnáni pořadí jednotlivých FN vzhledem k časové prodlevě pro konkrétní PC je opět viditelné obdobné pořadí. Po detailnějším průzkumu tabulky 4.9 se ještě můžeme ohlédnout na FN 15 a 52 počítače PC1, PC3, PC4 jenž vykazovaly opačné pořadí seřazení vzhledem k PC2 a PC5. Avšak časový rozdíl FN 15 a FN 52 u SSD disků nepřesáhl hodnotu 171ms, což tvoří opět zanedbatelnou hodnotu vůči odchylce 300ms.

## <span id="page-41-0"></span>**5 Závěr**

V této bakalářské práci jsem se zabýval měřením doby běhu (elapsed time) jednotlivých SQL dotazů a nepodařilo se mi vyvrátit fakt, že může volba hardware významně ovlivnit volbu fyzického návrhu databáze. Na třech SQL dotazech, velkém množství fyzických návrhů databází a pěti počítačích jsem nezaznamenal, že by nastala taková situace, kdy je určitý index pro SQL příkaz na jednom stroji nevýhodný, přičemž na jiném může být výhodný. Z výsledků je zřejmé, že toto tvrzení platí i v případech, kdy byly mezi testovanými počítači jejich různé konfigurace z pohledu použitých disků (SSD, HDD) a procesorů.

Díky této práci jsem hlouběji vnořil do problematiky výkonu databáze z mnoha úhlů pohledu, jako například její fyzické uložení a uspořádání na disku, přizpůsobení jejího fyzického návrhu vzhledem k jejímu následnému nasazení nebo využívání různých nástrojů pro konfiguraci, monitorovaní a správu databázových instancí.

## <span id="page-42-0"></span>**Použitá literatura**

- [1] BRUCKNER, Tomáš. *Tvorba informačních systémů: principy, metodiky, architektury*. Praha: Grada, 2012. Management v informační společnosti. ISBN 978-80-247-4153-6.
- [2] KRÁTKÝ, Michal a Radim BAČA. *Databázové systémy* [online]. Ostrava, 2015 [cit. 2019-04-23]. Dostupné z: <https://dbedu.cs.vsb.cz/files/book/dbcb.pdf>
- [3] SCHMELING, Holger. *SQL Server Statistics* [online]. Cambridge, UK: Simple-Talk Publishing, 2010 [cit. 2019-04-29]. ISBN 978-1-906434-61-8. Dostupné z: http://assets.redgate.com/community/books/sql-server-statistics.pdf
- [4] *Databázové systémy - Tomáš Skopal* [online]. [cit. 2019-04-30]. Dostupné z: http://www.ms.mff.cuni.cz/~kopecky/vyuka/dbs/lekce01\_old.pdf
- [5] POKORNÝ, Jaroslav a Ivan HALAŠKA. *Databázové systémy*. Praha: České vysoké učení technické, 1998. ISBN 80-01-01724-9.
- [6] STEPHENS, Ryan K., Ronald R. PLEW a Arie JONES. *Naučte se SQL za 28 dní: [stačí hodina denně]*. Brno: Computer Press, 2010. ISBN 978-80-251-2700-1.
- [7] *TPC Benchmark™H: Standard Specification* [online]. Revision 2.17.1. San Francisco, c1993-2014 [cit. 2019-04-23]. Dostupné z: http://www.tpc.org/tpc\_documents\_current\_versions/pdf/tpch\_v2.17.1.pdf
- [8] *TPC-H* [online]. c2001-2019 [cit. 2019-04-23]. Dostupné z: <http://www.tpc.org/tpch/>
- [9] Difallah, Djellel Eddine, Andrew Pavlo, Carlo Curino, and Philippe Cudre-Mauroux. "Oltp-bench: An extensible testbed for benchmarking relational databases." Proceedings of the VLDB Endowment 7, no. 4 (2013): 277-288.
- [10] *WELCOME TO SNOWFLAKE DOCUMENTATION* [online]. San Mateo, CA, United States, c2019 [cit. 2019-04-23]. Dostupné z: https://docs.snowflake.net/manuals/user-guide/sample-datatpch.html
- [11] BEN-GAN, Itzik, Dejan SARKA a Ron TALMAGE. *Querying Microsoft SQL Server 2012: exam 70-461 training kit*. Sebastopol, Calif.: Microsoft, c2012. ISBN 978-0735666054.
- [12] *Microsoft: Clustered and Nonclustered Indexes Described* [online]. c2019, 11.2.2019 [cit. 2019-04-23]. Dostupné z: [https://docs.microsoft.com/en-us/sql/relational](https://docs.microsoft.com/en-us/sql/relational-databases/indexes/clustered-and-nonclustered-indexes-described?view=sql-server-2016)[databases/indexes/clustered-and-nonclustered-indexes-described?view=sql-server-2016](https://docs.microsoft.com/en-us/sql/relational-databases/indexes/clustered-and-nonclustered-indexes-described?view=sql-server-2016)
- [13] SNAIDERO, Ben. SQL Server non-clustered Indexes: Non-clustered indexes relation to clustered index. *[MSSQL tips]* [online]. 2018, 25/7/2018 [cit. 2019-04-23]. Dostupné z: <https://www.mssqltips.com/sqlservertutorial/9133/sql-server-nonclustered-indexes/>
- [14] *Microsoft Corporation* [online]. [cit. 2019-04-30]. Dostupné z: https://www.microsoft.com/cs-cz/

# <span id="page-43-0"></span>**Seznam příloh**

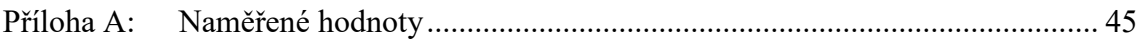

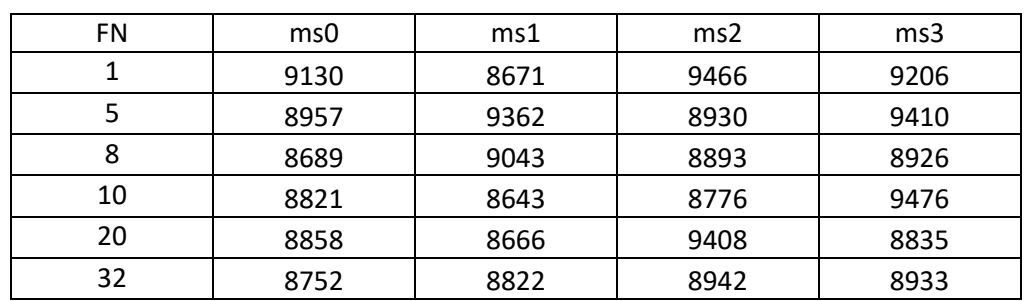

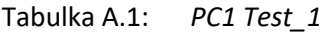

```
Tabulka A.2: PC2 Test_1
```

| FN | ms0   | ms1   | ms2   | ms3   |
|----|-------|-------|-------|-------|
|    | 16791 | 17035 | 16855 | 16872 |
|    | 17166 | 17435 | 17448 | 17386 |
| 8  | 17334 | 17147 | 17113 | 17133 |
| 10 | 17438 | 17444 | 18583 | 17259 |
| 20 | 17202 | 17186 | 17396 | 17228 |
| 32 | 17318 | 17203 | 17315 | 17471 |

Tabulka A.3: *PC3 Test\_1*

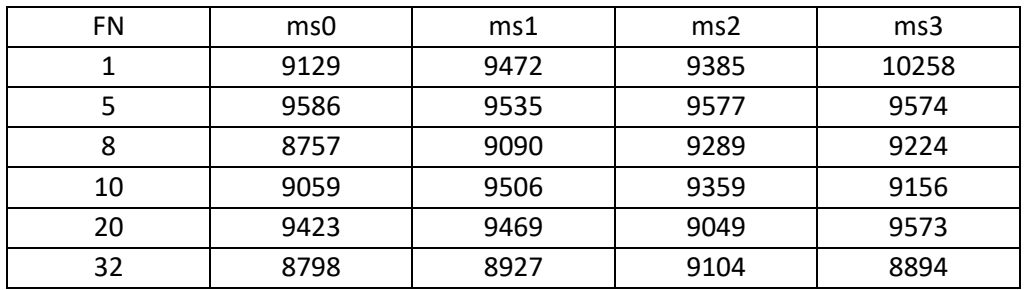

Tabulka A.4: *PC4 Test\_1*

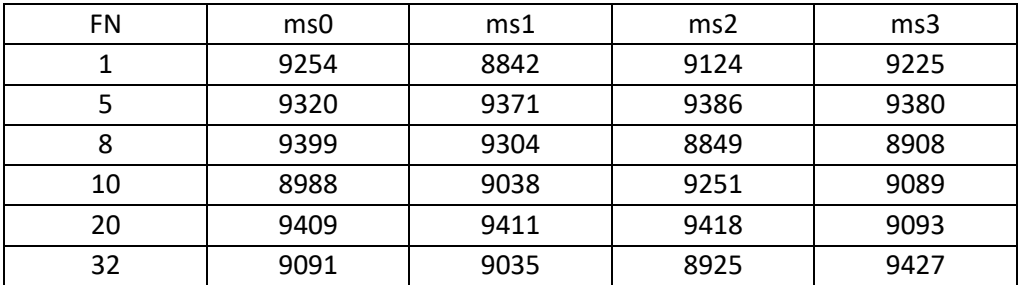

Tabulka A.5: *PC5 Test\_1*

| <b>FN</b> | ms0   | ms1   | ms2   | ms3   |
|-----------|-------|-------|-------|-------|
|           | 14236 | 15773 | 15867 | 16011 |
|           | 14136 | 16020 | 16451 | 18371 |
|           | 14187 | 16334 | 16735 | 16743 |
| 10        | 14787 | 16360 | 16623 | 16368 |
| 20        | 14861 | 17131 | 15947 | 17408 |
| 32        | 14925 | 16360 | 16036 | 16726 |

Tabulka A.6: *PC1 Test\_2*

| <b>FN</b> | ms0   | ms1   | ms2   | ms3   |
|-----------|-------|-------|-------|-------|
|           | 11800 | 11810 | 11524 | 11188 |
|           | 11942 | 11993 | 12260 | 12056 |
| 13        | 12114 | 11573 | 12257 | 11687 |
| 17        | 11750 | 11967 | 12307 | 12089 |
| 25        | 11902 | 12255 | 11556 | 12192 |

```
Tabulka A.7: PC2 Test_2
```
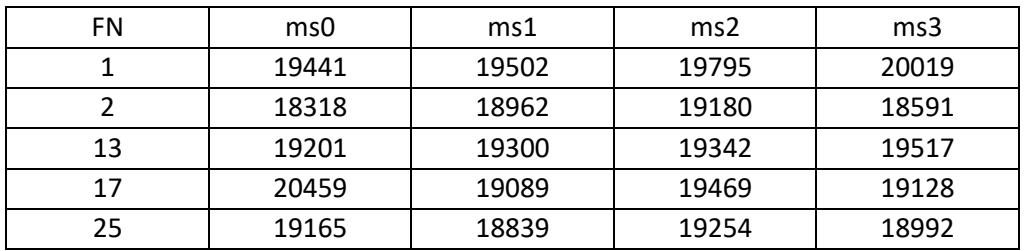

```
Tabulka A.8: PC3 Test_2
```
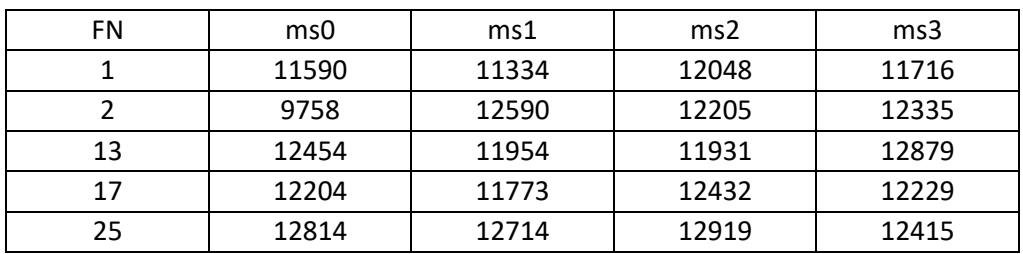

```
Tabulka A.9: PC4 Test_2
```
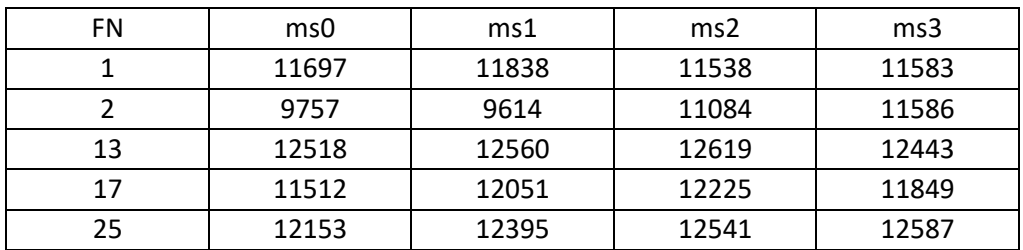

Tabulka A.10: *PC5 Test\_2*

| FN. | ms0   | ms1   | ms2   | ms3   |
|-----|-------|-------|-------|-------|
|     | 17138 | 18744 | 17847 | 18077 |
|     | 17010 | 18129 | 17563 | 23847 |
| 13  | 19554 | 21339 | 20035 | 20783 |
| 17  | 19572 | 19835 | 18874 | 18882 |
| 25  | 19329 | 19523 | 20889 | 19868 |

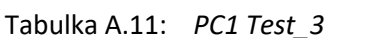

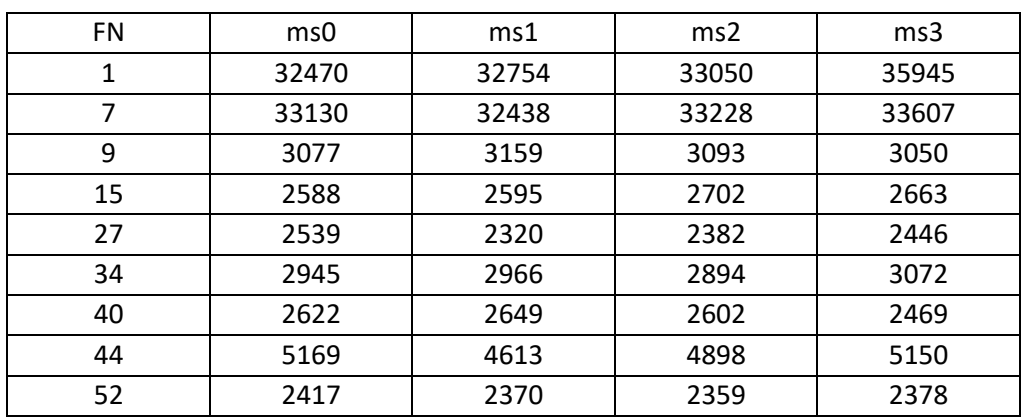

Tabulka A.12: *PC2 Test\_3*

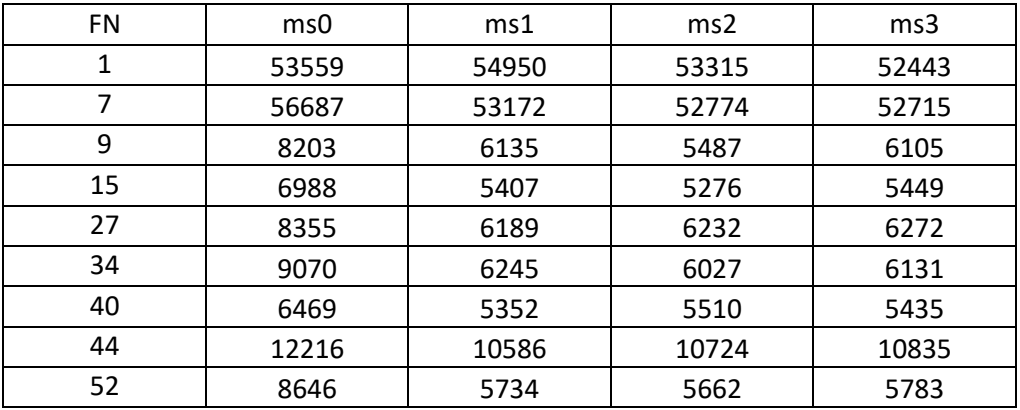

Tabulka A.13: *PC3 Test\_3*

| <b>FN</b> | ms0   | ms1   | ms2   | ms3   |
|-----------|-------|-------|-------|-------|
| 1         | 30679 | 30454 | 30673 | 30680 |
| 7         | 33411 | 33439 | 33467 | 33014 |
| 9         | 5403  | 4669  | 4660  | 4753  |
| 15        | 3953  | 3965  | 3955  | 4003  |
| 27        | 3784  | 3808  | 3623  | 3706  |
| 34        | 4614  | 4536  | 4523  | 4645  |
| 40        | 3918  | 3952  | 3934  | 3866  |
| 44        | 5393  | 5370  | 5421  | 6029  |
| 52        | 3850  | 3859  | 3594  | 3774  |

Tabulka A.14: *PC4 Test\_3*

| <b>FN</b> | ms0   | ms1   | ms2   | ms3   |
|-----------|-------|-------|-------|-------|
| 1         | 30642 | 30632 | 30635 | 30629 |
| 7         | 33439 | 33423 | 33428 | 33289 |
| 9         | 3348  | 3403  | 3347  | 3371  |
| 15        | 2863  | 2934  | 2788  | 2758  |
| 27        | 2837  | 2664  | 2422  | 2485  |
| 34        | 3321  | 3377  | 3601  | 3712  |
| 40        | 2883  | 2780  | 2815  | 2826  |
| 44        | 3714  | 5547  | 4707  | 4987  |
| 52        | 2738  | 2441  | 2453  | 2440  |

Tabulka A.15: *PC5 Test\_3*

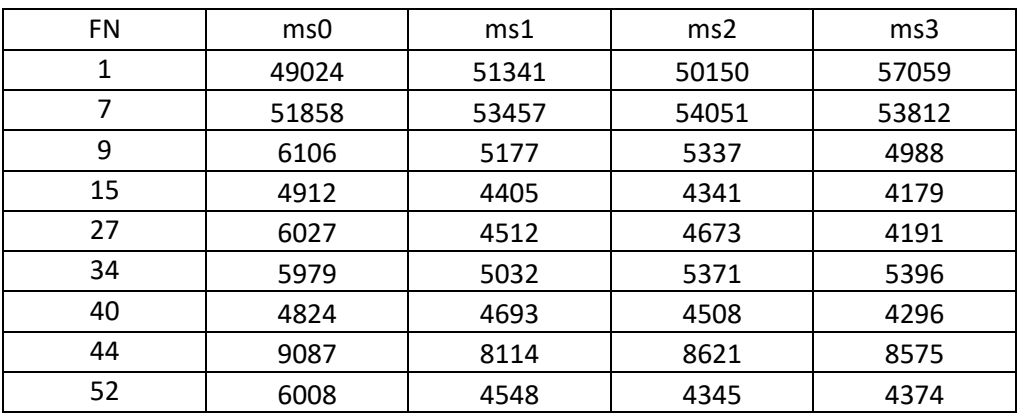